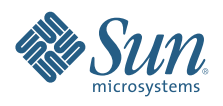

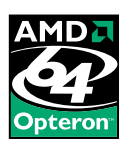

# **SUN™ GRID RACK SYSTEM FOR HPC: REFERENCE CONFIGURATIONS WITH**

# **SUN FIRE™ X2200 M2 AND X2100 M2 SERVERS**

Jeff Lu, Systems Group Sun BluePrints™ OnLine — February 2007

Part No 820-0835-10 Revision 1.0, 2/26/07 Edition: February 2007

ELOOR

# **Table of Contents**

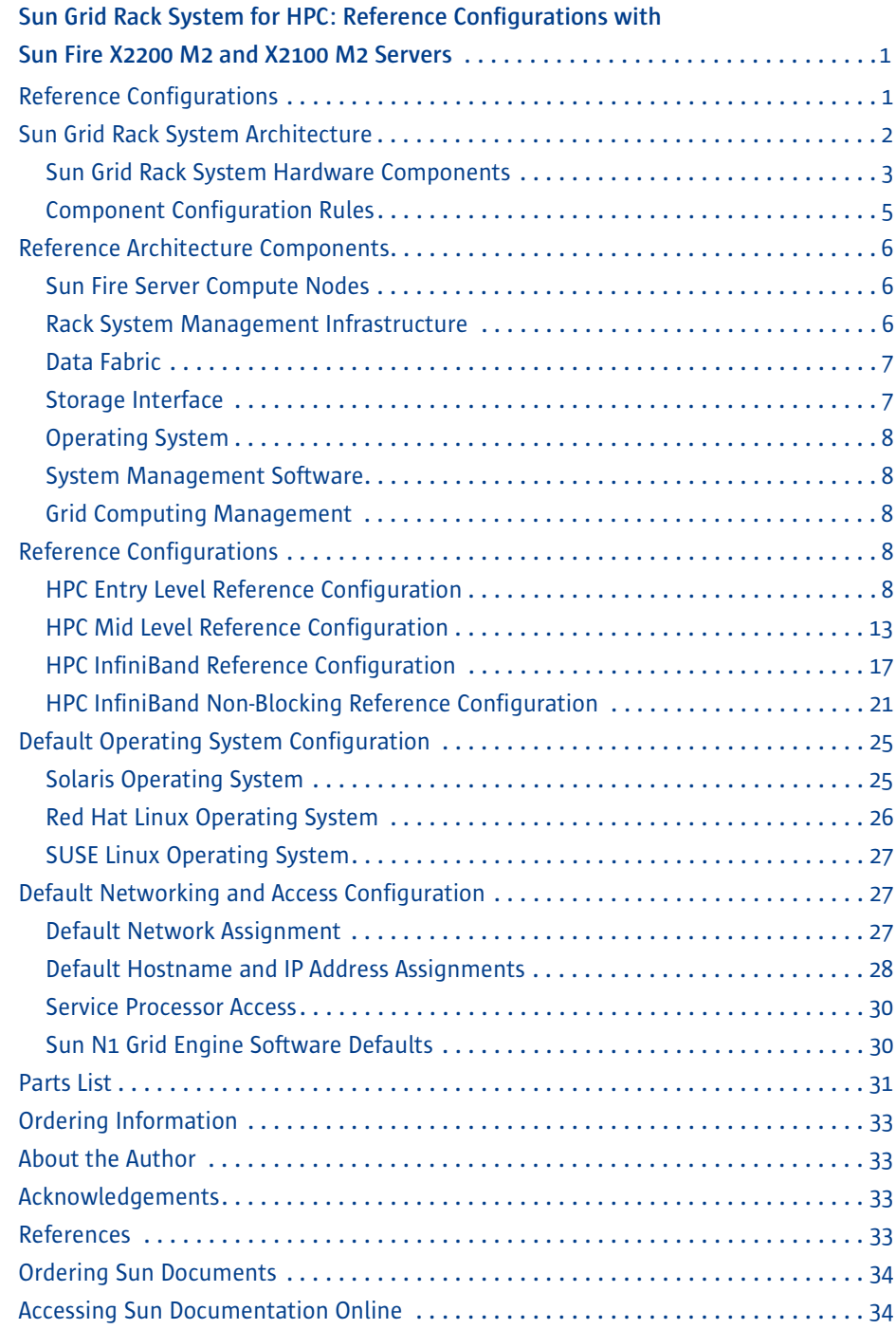

# <span id="page-2-0"></span>**Sun Grid Rack System for HPC: Reference Configurations with Sun Fire X2200 M2 and X2100 M2 Servers**

The Sun™ Grid Rack System includes servers, networking, interconnects, and software installed in a Sun Rack cabinet. The Sun Grid Rack System for High-Performance Computing (HPC) with Sun Fire™ X2100 M2 and X2200 M2 servers is optimized for applications such as scientific research, mechanical computer-aided engineering (MCAE), electronic design automation (EDA), financial analysis, and any other computeintensive application. These configurations focus on delivering computing power with high space density, in a cluster or grid architecture.

All Sun Grid Rack Systems are configured and tested by the Sun<sup>SM</sup> Customer Ready Systems program, which offers factory-integrated solutions using Sun and third-party products. Such factory integrated systems help enable businesses to deploy IT solutions in a simpler, safer, and swifter manner. As a result, customers gain on productivity and save on deployment costs and risk. (For more information, consult  $http://$ [www.sun.com/crs](http://www.sun.com/crs) or <http://partner.sun.com/crs>.)

Warranty and post-sales support for Sun Grid Rack Systems using select, Sun price-listed components is provided through Sun's Service Plans for Systems. For Sun Grid Rack System components that are not on Sun's price list, post-sales support may be contracted through Sun's Managed Services.

# <span id="page-2-1"></span>**Reference Configurations**

The reference configurations described in this paper are starting points for building Sun Grid Rack Systems configured with Sun Fire X2100 M2 and X2200 M2 servers. The configurations define how Sun Systems Group products can be configured in a typical grid rack deployment. This document describes configurations using Sun Fire X2100 M2 and X2200 M2 servers with a Gigabit Ethernet data fabric, as well as configurations using Sun Fire X2200 M2 servers with a high-speed InfiniBand fabric. These configurations focus on single rack solutions, with external connections through uplink ports of the switches.

These reference configurations have been architected using Sun's expertise gained in actual, real-world installations. Within certain constraints, as described in the later sections, the system can be tailored to the customer needs. Certain system components described in this document are only available through Sun's factory integration. Although the information contained here could be used during an integration on-site, the optimal benefit is achieved through Sun Customer Ready System integration.

The remaining sections of this document provide the following information:

- High level system architecture
- Interconnect diagrams
- Management node strategy and recommended management software
- Rack limits, size, airflow, weight, and power specifications
- Configuration rules
- List of components
- Default network and disk partition information

# <span id="page-3-0"></span>**Sun Grid Rack System Architecture**

The Sun Grid Rack System consists of a set of components integrated in a Sun Rack 1000-42/38 rack, with interconnections and management utility to deliver compute and system management operations. The Sun Grid Rack System provides an Ethernet management fabric for the management of components, connected to the rack management node. The applications are distributed to run on the Sun Fire servers, delivering results through the data fabric, which consists of either Gigabit Ethernet switches or higher performance InfiniBand switches. An optional provisioning fabric for operating systems and applications can also be configured through Gigabit Ethernet switches in the rack.

[Figure](#page-4-1) 1 illustrates the overall layout of the Sun Grid Rack System components for HPC, including the optional Keyboard Monitor and Mouse (KMM) for local interface and the grid master node for scheduling grid computing resources.

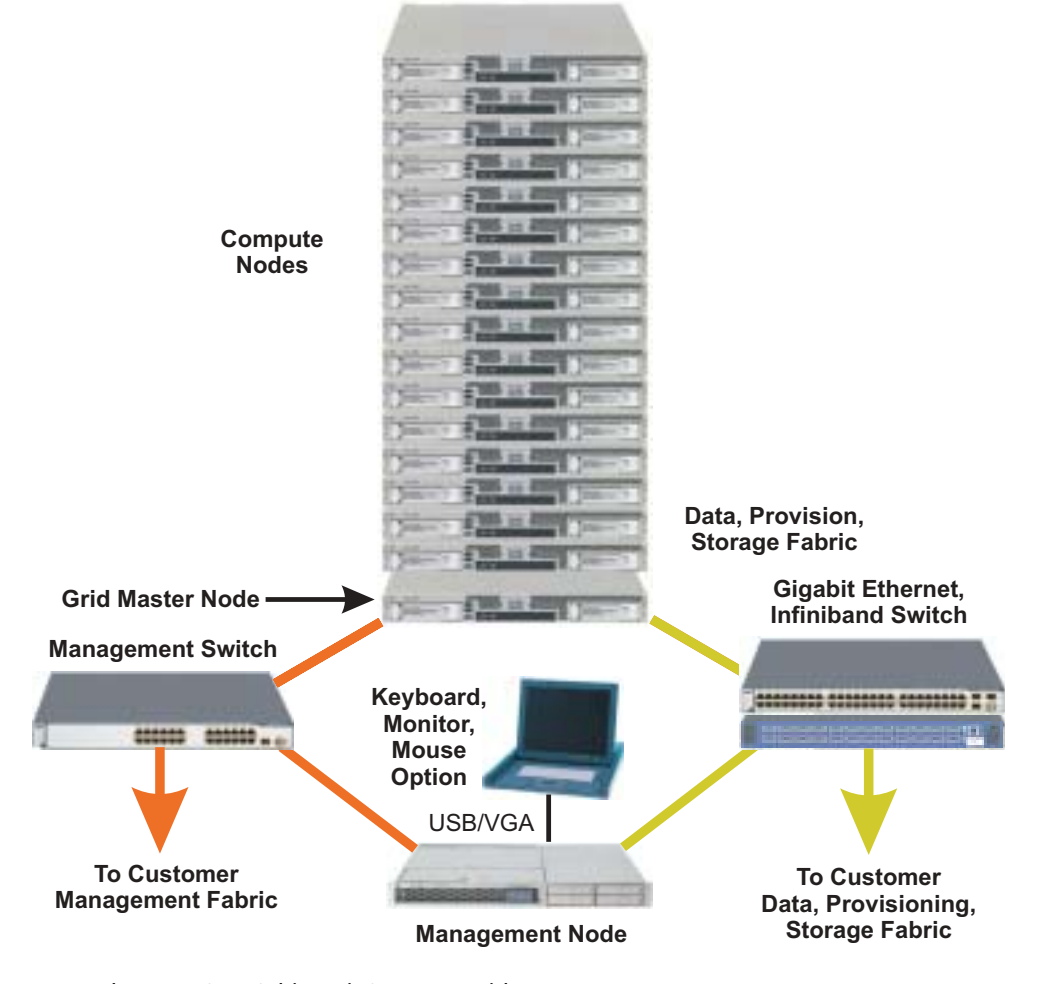

<span id="page-4-1"></span>*Figure 1. Sun Grid Rack System Architecture.*

#### <span id="page-4-0"></span>**Sun Grid Rack System Hardware Components**

Each Sun Grid Rack System contains Sun Fire servers configured as compute nodes, a management node, and a grid master node.

- *Compute Nodes* The compute nodes in the system are the primary engines performing the computation in the rack. Typical usage in HPC involves provisioning of the OS and tasks on to each compute node. Smaller workloads can be loaded on each node's local disk. Larger data sets are delivered through external storage connections.
- *Management Node* The management node in the Sun Grid Rack System runs the Sun N1™ System Manager software. Connecting through the management port, the management node communicates to each of the server nodes and switches in the rack for setup and monitoring. The management node handles DHCP, PXE booting, OS provisioning, and application provisioning tasks.

• *Grid Master Node* — The grid master node handles task scheduling and communication between compute nodes for a grid environment. The grid master node can also communicate with external compute nodes through uplinks in the switches. Typically, a separate server is configured as the grid master node using the Sun N1™ Grid Engine software; this node communicates with the computing nodes through the data fabric and the provisioning fabric.

In addition, each Sun Grid Rack System contains the following hardware components that provide system interconnects; rack, power, and cabling; and optional KMM and terminal server functionality:

- *Gigabit Ethernet Data Switch* The rack system uses either a 24-port or 48-port Gigabit Ethernet switch as the data switch. The data switch serves as the primary interconnection for the compute nodes and the external data interface.
- *Management Switch* The management switch is connected to the management node, the Service Processor port of each of the compute nodes, and the management port of the components in the Sun Grid Rack System. Uplink ports are used to connect to an external management network.
- *InfiniBand Switch* An InfiniBand switch serves as the main connection between the compute nodes and external InfiniBand fabric. The switch supports 4X InfiniBand, with non-blocking features between ports. A 24-port 1U switch as well as a 96-port 6U switch offer different InfiniBand topologies for the rack, depending on the site requirements.
- *Storage Data Switch* A separate Gigabit Ethernet storage data path is recommended for servers connecting to the Network Attached Storage (NAS) device. Additional high performance storage architecture options, such as Fibre Channel, or InfiniBand are possible for custom configuration for each server through additional option cards and switching components.
- *Rack and Power*  All components are pre-installed in either a Sun™ Rack 1038 or 1042. The rack is equipped with front and rear doors, and side covers. The Sun Grid Rack System is equipped with a full configuration of power distribution units, which provide sufficient power outlets to cable all installed nodes. Each component has a separate AC power cord. The power cords are routed from the rear, with sidemounted outlet strips to minimize the impact on rear access to the components in the rack.
- *Cabling and Interconnect* All cable harnesses are precut, routed, and terminated in locations that provide minimal excess cable without impeding component access or replacement. For a Sun Grid Rack System configuration with all component types, the rack can be configured with 3 separate types of harnesses. (Data fabric: yellow, Management fabric: orange, Serial: white.) InfiniBand cables are handled with cable management attachment to ensure proper installation and operation.
- *Keyboard, Monitor, Mouse* A keyboard, video monitor, and mouse (KMM) unit in the rack system is cabled to the management node by default, and can be used to connect to each of the compute nodes for local interfacing if required.
- *Terminal Server*  All nodes in the rack and the network switches have the option of connecting via their serial console ports to a 48-port terminal server. The terminal server ports use consistent RJ-45 serial port wiring standards. The terminal server can then be used to perform individual configuration functions remotely, if necessary. The terminal server provides normal telnet and secure shell (SSH) access to a serial port using the telnet IP-address port-number protocol.

#### <span id="page-6-0"></span>**Component Configuration Rules**

[Table](#page-6-1) 1 lists the minimum and maximum number of components in a single Sun Grid Rack System.

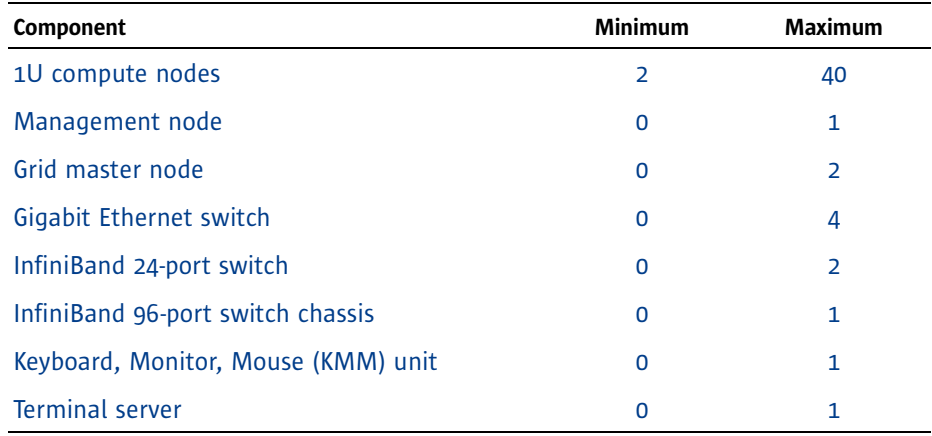

<span id="page-6-1"></span>*Table 1. Sun Grid Rack System Component Configuration Rules.*

# <span id="page-7-0"></span>**Reference Architecture Components**

Each Sun Grid Rack System contains integrated Sun Fire Server compute nodes, rack system management infrastructure, a Gigabit Ethernet or InfiniBand data fabric, and options for the storage interface. Multiple operating systems, including the Solaris™ Operating System (Solaris OS) and Linux, are supported. In addition, the Sun Grid Rack System for HPC is configured with the Sun N1 System Manager and the Sun N1 Grid Engine software.

#### <span id="page-7-1"></span>**Sun Fire Server Compute Nodes**

The Sun Fire X2100 M2 and X2200 M2 family of servers are the primary compute nodes in the system. The Sun Fire X2100 M2 server is a single socket Opteron™ platform in a 1U form factor. With a maximum of 8 GB of memory, each Sun Fire X2100 M2 server with a dual-core CPU running at 2.6 GHz can deliver up to 10.4 GFLOPS of theoretical maximum computing. The Sun Fire X2200 M2 server offers two Opteron sockets in a 1U form factor. With a maximum of 64 GB of memory, each Sun Fire X2200 M2 server with two dual-core CPUs running at 2.6 GHz can deliver up to 20.8 GFLOPS of theoretical maximum computing.

Each server has four Gigabit Ethernet connections, and can have up to two SATA or SAS disks for local storage. In addition, there are two PCI Express slots for I/O expansion, allowing a wide array of clustering and storage interface configurations to meet the deployment requirements.

The server management connection to the embedded Lights Out Management (LOM) circuit is through a shared data Ethernet port, allowing flexible configurations. The embedded LOM of each Sun Fire X2100 M2/X2200 M2 server provides control of remote power on/off and status, and browser and command line interfaces through standard industry protocols, including HTTPS, IPMI 2.0, SSH, and SNMP. The embedded LOM also provides full remote keyboard, mouse, video, and storage emulation as a USB device for full feature control from a separate management node.

#### <span id="page-7-2"></span>**Rack System Management Infrastructure**

A robust management architecture has been defined to manage all of the components within the rack. All compute and switch components in the rack are connected to the management Ethernet switch through the management port. The management switch also provides uplink ports to the management network outside of the single rack.

The recommended management node within the rack is a Sun Fire X4100 server, running the Sun N1 System Manager software on the Solaris or Red Hat Linux operating system, which provides monitoring and provisioning functions for the rack. A Sun Fire X2100 M2 or X2200 M2 server can also be used as the management node. The management node is connected to the management switch for full access to the

management ports of all components. This management node can also manage additional rack resources, with connections through the management switch. The management fabric can be implemented on the same physical switch unit as the data/ provisioning switch, using Virtual Local Area Network (VLAN) functionality to establish different network segments.

A Keyboard, Monitor, and Mouse (KMM) option is available to provide a rack user interface access to all nodes. The KMM is connected to the management node by default.

A terminal server in the rack is not needed, given the KVM (keyboard, video, and mouse) over IP management feature in the Sun Fire server. However, if a customer requires serial connections to all nodes as a standard deployment policy, a terminal server is available.

#### <span id="page-8-0"></span>**Data Fabric**

The standard data fabric in Sun Grid Rack Systems is a Gigabit Ethernet connection to each compute node, with options of multiple Gigabit Ethernet connections for higher bandwidth or redundancy. A separate provisioning data fabric can also be configured using the additional Gigabit Ethernet port of the compute node and a data switch in the rack.

InfiniBand (IB) is a switched data fabric that provides high performance and low latency. InfiniBand 4X Single Data Rate (SDR) connections can achieve a theoretical maximum transmission of 10 Gigabits per second. Each compute node is configured with an InfiniBand host channel adapter (HCA) connected to an InfiniBand switch in the rack. Multiple InfiniBand connections configurations are possible to achieve a wide bandwidth data connection, depending on the deployment requirements.

#### <span id="page-8-1"></span>**Storage Interface**

Various data storage architectures can work with a Sun Grid Rack System HPC rack. The standard storage interface is through a Gigabit Ethernet storage data fabric to each of the servers. A Network Attached Storage (NAS) device can be configured to this storage data fabric as required. Higher performance storage connections through Fibre Channel or InfiniBand to external storage area network (SAN) devices are accomplished through option cards in the server with additional switches.

This document does not address the storage network topology or storage component options, as storage components are not part of the initial Sun Grid Rack System offering.

#### <span id="page-9-0"></span>**Operating System**

The computing nodes support the following operating systems for Sun Grid Rack System HPC:

- Solaris 10 OS Update 2, 64-bit
- Red Hat Enterprise Linux (RHEL) 4.0 U4 64-bit
- SUSE Linux Enterprise Server 9 SP3 64-bit

The recommended operating system for the management node and the grid master node is the Solaris 10 OS.

#### <span id="page-9-1"></span>**System Management Software**

The recommended management software for Sun Grid Rack Systems is the Sun N1 System Manager software, v1.3.2, installed on the management node with either the Solaris or Red Hat Linux OS. The Sun N1 System Manager software performs bare metal hardware discovery for new nodes, provisions the OS and firmware, monitors hardware and software, and integrates with lights-out management features in Sun x64 servers.

#### <span id="page-9-2"></span>**Grid Computing Management**

The Sun N1 Grid Engine software running on the Solaris, Red Hat, or SUSE Linux operating system is the recommended software for HPC Grid Computing in a Sun Grid Rack System. The Sun N1 Grid Engine software manages and dispatches jobs onto the compute grid, with policy-based workload management and dynamic provisioning of application workloads.

Typically, a separate Sun Fire server is configured as the master node for the N1 Grid system; this server communicates with the compute nodes through the data fabric and the provisioning fabric. The master node handles task scheduling and communication between compute nodes for a grid environment. The master node can also communicate with external compute nodes through uplink ports in the switches.

### <span id="page-9-3"></span>**Reference Configurations**

The following sections provide details on four distinct HPC reference configurations for Sun Grid Rack Systems using Sun Fire X2200 M2 and X2100 M2 servers:

- [HPC entry level reference configuration](#page-9-4)
- [HPC mid level reference configuration](#page-14-0)
- [HPC InfiniBand reference configuration](#page-18-0)
- [HPC InfiniBand non-blocking reference configuration](#page-22-0)

#### <span id="page-9-4"></span>**HPC Entry Level Reference Configuration**

The HPC Entry Level Reference Configuration emphasizes low cost with single socket Sun Fire X2100 M2 servers. The configuration consists of a single Sun Rack 1000-42 rack containing 35 Sun Fire X2100 M2 servers used as compute nodes, one 48-port

management fabric switch, and one Gigabit Ethernet data fabric switch. This configuration also includes a Sun Fire X4100 server with a KMM for use as the management node, and a Sun Fire X2100 M2 server as the master node for the Sun N1 Grid Engine software. With an entry configuration of 1.8 GHz dual-core Opteron processors, this rack can deliver an estimated 0.25 TFLOPS of theoretical peak computation.

#### Entry Level Configuration and Cabling Diagram

[Figure](#page-11-0) 2 shows a high level wiring diagram of the rack for the entry level configuration. The included table details how each component is arranged in the rack, and lists the cable harness mapping to each port of the component. A Gigabit Ethernet port from the compute nodes is connected to the 48-port Gigabit Ethernet data switch, with uplinks for external connections. The same Gigabit Ethernet fabric is used for the provisioning network and storage network in this configuration.

A Sun Fire X4100 server, running the Solaris OS and the Sun N1 System Manager software, is configured as the management node. This management node is not required if an external system management node already exists. The first Sun Fire X2100 M2 server is setup as the master node for the Sun N1 Grid Engine software, providing task scheduling for HPC grid computing.

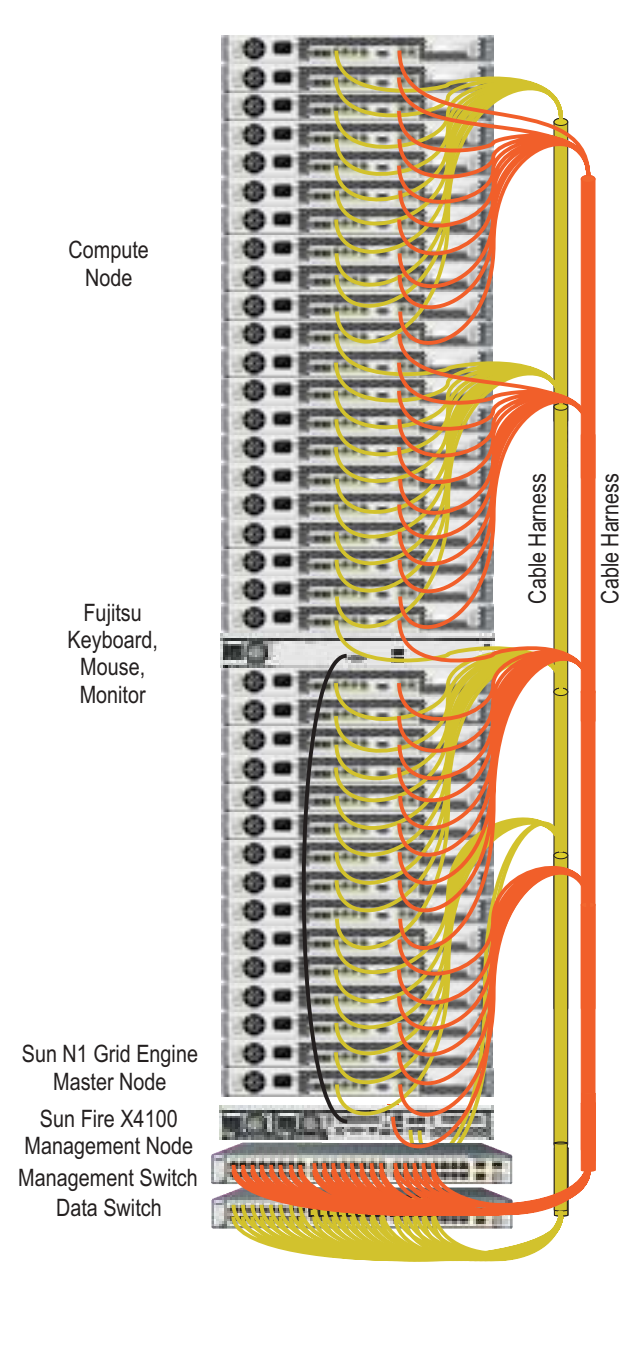

| Loc             | <b>Device</b>      | F | Dev<br>Port | Data Harness Label           | SW<br>A | Dev<br>Port | Mgmt Harness Label           | SW |
|-----------------|--------------------|---|-------------|------------------------------|---------|-------------|------------------------------|----|
| U <sub>42</sub> | X2100 M2           | C | 0           | U-42, Rack<->SW-1, Prt-42    | 42      | <b>SP</b>   | U-42, Rack <- > SW-2, Prt-42 | 42 |
| U41             | X2100 M2           | С | 0           | U-41, Rack<->SW-1, Prt-41    | 41      | <b>SP</b>   | U-41, Rack<->SW-2, Prt-41    | 41 |
| U <sub>40</sub> | X2100 M2           | C | 0           | U-40, Rack <- > SW-1, Prt-40 | 40      | <b>SP</b>   | U-40, Rack <- > SW-2, Prt-40 | 40 |
| U39             | X2100 M2           | C | 0           | U-39, Rack<->SW-1, Prt-39    | 39      | <b>SP</b>   | U-39, Rack<->SW-2, Prt-39    | 39 |
| U38             | X2100 M2           | C | 0           | U-38, Rack<->SW-1, Prt-38    | 38      | <b>SP</b>   | U-38, Rack<->SW-2, Prt-38    | 38 |
| U37             | X2100 M2           | C | 0           | U-37, Rack<->SW-1, Prt-37    | 37      | <b>SP</b>   | U-37, Rack<->SW-2, Prt-37    | 37 |
| U36             | X2100 M2           | C | 0           | U-36, Rack<->SW-1, Prt-36    | 36      | <b>SP</b>   | U-36, Rack <- > SW-2, Prt-36 | 36 |
| U35             | X2100 M2           | C | 0           | U-35, Rack<->SW-1, Prt-35    | 35      | <b>SP</b>   | U-35, Rack<->SW-2, Prt-35    | 35 |
| U34             | X2100 M2           | C | 0           | U-34, Rack<->SW-1, Prt-34    | 34      | <b>SP</b>   | U-34, Rack<->SW-2, Prt-34    | 34 |
| U33             | X2100 M2           | C | 0           | U-33, Rack<->SW-1, Prt-33    | 33      | <b>SP</b>   | U-33, Rack<->SW-2, Prt-33    | 33 |
| U32             | X2100 M2           | C | 0           | U-32, Rack<->SW-1, Prt-32    | 32      | <b>SP</b>   | U-32, Rack<->SW-2, Prt-32    | 32 |
| U31             | X2100 M2           | C | 0           | U-31, Rack<->SW-1, Prt-31    | 31      | <b>SP</b>   | U-31, Rack<->SW-2, Prt-31    | 31 |
| U30             | X2100 M2           | C | 0           | U-30, Rack<->SW-1, Prt-30    | 30      | <b>SP</b>   | U-30, Rack<->SW-2, Prt-30    | 30 |
| U <sub>29</sub> | X2100 M2           | C | 0           | U-29, Rack<->SW-1, Prt-29    | 29      | <b>SP</b>   | U-29, Rack<->SW-2, Prt-29    | 29 |
| U <sub>28</sub> | X2100 M2           | C | 0           | U-28, Rack<->SW-1, Prt-28    | 28      | <b>SP</b>   | U-28, Rack<->SW-2, Prt-28    | 28 |
| U <sub>27</sub> | X2100 M2           | C | 0           | U-27, Rack<->SW-1, Prt-27    | 27      | <b>SP</b>   | U-27, Rack<->SW-2, Prt-27    | 27 |
| U <sub>26</sub> | X2100 M2           | C | 0           | U-26, Rack<->SW-1, Prt-26    | 26      | <b>SP</b>   | U-26, Rack<->SW-2, Prt-26    | 26 |
| U <sub>25</sub> | X2100 M2           | C | 0           | U-25, Rack<->SW-1, Prt-25    | 25      | <b>SP</b>   | U-25, Rack<->SW-2, Prt-25    | 25 |
| U <sub>24</sub> | X2100 M2           | C | 0           | U-24, Rack<->SW-1, Prt-24    | 24      | <b>SP</b>   | U-24, Rack<->SW-2, Prt-24    | 24 |
| U <sub>23</sub> | X2100 M2           | C | 0           | U-23, Rack<->SW-1, Prt-23    | 23      | <b>SP</b>   | U-23, Rack<->SW-2, Prt-23    | 23 |
| U <sub>22</sub> | X2100 M2           | C | 0           | U-22, Rack<->SW-1, Prt-22    | 22      | <b>SP</b>   | U-22, Rack<->SW-2, Prt-22    | 22 |
| U21             | <b>KMM</b>         |   | 0           | U-21, Rack<->SW-1, Prt-21    | 21      | <b>SP</b>   | U-21, Rack<->SW-2, Prt-21    | 21 |
| U <sub>20</sub> | X2100 M2           | C | 0           | U-20, Rack<->SW-1, Prt-20    | 20      | <b>SP</b>   | U-20, Rack<->SW-2, Prt-20    | 20 |
| U <sub>19</sub> | X2100 M2           | С | 0           | U-19, Rack<->SW-1, Prt-19    | 19      | <b>SP</b>   | U-19, Rack<->SW-2, Prt-19    | 19 |
| U <sub>18</sub> | X2100 M2           | C | 0           | U-18, Rack<->SW-1, Prt-18    | 18      | <b>SP</b>   | U-18, Rack<->SW-2, Prt-18    | 18 |
| U <sub>17</sub> | X2100 M2           | C | 0           | U-17, Rack<->SW-1, Prt-17    | 17      | <b>SP</b>   | U-17, Rack<->SW-2, Prt-17    | 17 |
| U16             | X2100 M2           | C | 0           | U-16, Rack <- > SW-1, Prt-16 | 16      | <b>SP</b>   | U-16, Rack <- > SW-2, Prt-16 | 16 |
| U <sub>15</sub> | X2100 M2           | C | 0           | U-15, Rack <- > SW-1, Prt-15 | 15      | <b>SP</b>   | U-15, Rack <- > SW-2, Prt-15 | 15 |
| U <sub>14</sub> | X2100 M2           | C | 0           | U-14, Rack <- > SW-1, Prt-14 | 14      | <b>SP</b>   | U-14, Rack<->SW-2, Prt-14    | 14 |
| U13             | X2100 M2           | C | 0           | U-13, Rack<->SW-1, Prt-13    | 13      | <b>SP</b>   | U-13, Rack<->SW-2, Prt-13    | 13 |
| U12             | X2100 M2           | C | 0           | U-12, Rack<->SW-1, Prt-12    | 12      | <b>SP</b>   | U-12, Rack<->SW-2, Prt-12    | 12 |
| U11             | X2100 M2           | C | 0           | U-11, Rack<->SW-1, Prt-11    | 11      | <b>SP</b>   | U-11, Rack<->SW-2, Prt-11    | 11 |
| U10             | X2100 M2           | С | 0           | U-10, Rack<->SW-1, Prt-10    | 10      | <b>SP</b>   | U-10, Rack<->SW-2, Prt-10    | 10 |
| <b>U09</b>      | X2100 M2           | С | 0           | U-09, Rack<->SW-1, Prt-09    | 9       | <b>SP</b>   | U-09, Rack<->SW-2, Prt-09    | 9  |
| <b>U08</b>      | X2100 M2           | С | 0           | U-08, Rack<->SW-1, Prt-08    | 8       | <b>SP</b>   | U-08, Rack<->SW-2, Prt-08    | 8  |
| <b>U07</b>      | X2100 M2           | C | 0           | U-07, Rack <- > SW-1, Prt-07 | 7       | <b>SP</b>   | U-07, Rack <- > SW-2, Prt-07 | 7  |
| <b>U06</b>      | X2100 M2           | M | 0           | U-06, Rack <- > SW-1, Prt-06 | 6       | SP          | U-06, Rack<->SW-2, Prt-06    | 6  |
| <b>U05</b>      | X4100              | M | 0           | U-05, Rack<->SW-1, Prt-05    | 5       | 1           | U-05, Rack <- > SW-2, Prt-05 | 5  |
| <b>U04</b>      | Mgmt 48P<br>switch | X |             | U-04, Rack<->SW-1, Prt-04    | 4       |             | U-04, Rack <- > SW-2, Prt-04 | 4  |
| U <sub>03</sub> | GigE 48P<br>switch | Χ |             | U-03, Rack<->SW-1, Prt-03    | 3       |             | U-03, Rack<->SW-2, Prt-03    | 3  |
| U02             | MPS 60A            | P |             | U-02, Rack<->SW-1, Prt-02    |         |             | U-02, Rack <- > SW-2, Prt-02 |    |
| U01             | MPS 60A            | P |             |                              |         |             |                              |    |
| KEY:            | <b>MPS</b><br>P    |   |             | Т<br><b>Terminal Server</b>  |         |             |                              |    |
|                 | Data Switch<br>х   |   |             | M<br><b>Mgmt Node</b>        |         |             |                              |    |
|                 | Mgmt Switch<br>X   |   |             | C<br>Compute Node            |         |             |                              |    |

<span id="page-11-0"></span>*Figure 2. Rack and Cabling Mapping for HPC Entry Level Configurations.*

#### Power Cord Connections for Entry Level Configurations

The Sun Fire X2100 M2 server provides no inherent power redundancy. Servers are connected in an interleaved arrangement between two circuits in the rack, ensuring half of the servers can continue operation in the case of one circuit failure. [Table](#page-12-0) 2 shows AC power cord connections for the entry level reference configuration. The current draws are distributed to ensure they do no exceed the limits of each plug, strip pair, and circuit maximum specifications. The notation is in the format of  $Uxx$ .y, where Uxx describes the component mounted in the location starting at rack unit number  $xx$ , and  $y$  is the AC power cord number of the unit.

<span id="page-12-0"></span>*Table 2. AC Power Cord Connections for Entry Level Configurations.*

| Circuit A        |                   |                         |                   | <b>Strip</b>      |                   |                   |                         |
|------------------|-------------------|-------------------------|-------------------|-------------------|-------------------|-------------------|-------------------------|
|                  | $\bf{0}$          | $\overline{\mathbf{3}}$ | $\mathbf{1}$      | 4                 | $\overline{2}$    | 5                 | Plug                    |
|                  | U03.1             | U08.1                   | U15.1             | U23.1             | $U$ 31.1          | U39.1             | $\bf{0}$                |
|                  | U <sub>05.1</sub> | U09.1                   | U16.1             | U24.1             | U32.1             | U <sub>40.1</sub> | $\mathbf{1}$            |
|                  |                   | U10.1                   | U17.1             | U25.1             | U33.1             | U41.1             | $\overline{2}$          |
|                  |                   |                         | U18.1             | U26.1             | $U$ 34.1          | U42.1             | $\overline{3}$          |
|                  |                   |                         |                   |                   |                   |                   | $\overline{\mathbf{4}}$ |
|                  |                   |                         |                   |                   |                   |                   | 5                       |
| <b>Circuit B</b> |                   |                         |                   | <b>Strip</b>      |                   |                   |                         |
|                  | $\bf{0}$          | 3                       | ${\bf 1}$         | 4                 | $\overline{2}$    | 5                 | Plug                    |
|                  | U <sub>04.1</sub> | U06.1                   | U11.1             | U <sub>19.1</sub> | U27.1             | $U$ 35.1          | $\bf{0}$                |
|                  | U <sub>05.2</sub> | U07.1                   | U12.1             | U20.1             | U28.1             | U36.1             | $\mathbf{1}$            |
|                  |                   |                         | U <sub>13.1</sub> | U21.1             | U <sub>29.1</sub> | U37.1             | $\overline{2}$          |
|                  |                   |                         | U14.1             | U22.1             | U30.1             | U38.1             | $\overline{3}$          |
|                  |                   |                         |                   |                   |                   |                   | $\overline{a}$          |
|                  |                   |                         |                   |                   |                   |                   | 5                       |

#### Site Planning Considerations for Entry Level Configurations

[Table](#page-13-0) 3 summarizes the size, airflow, power, and weight of the entry level reference configuration, based on preliminary component specification, and compares them against the rack limits.

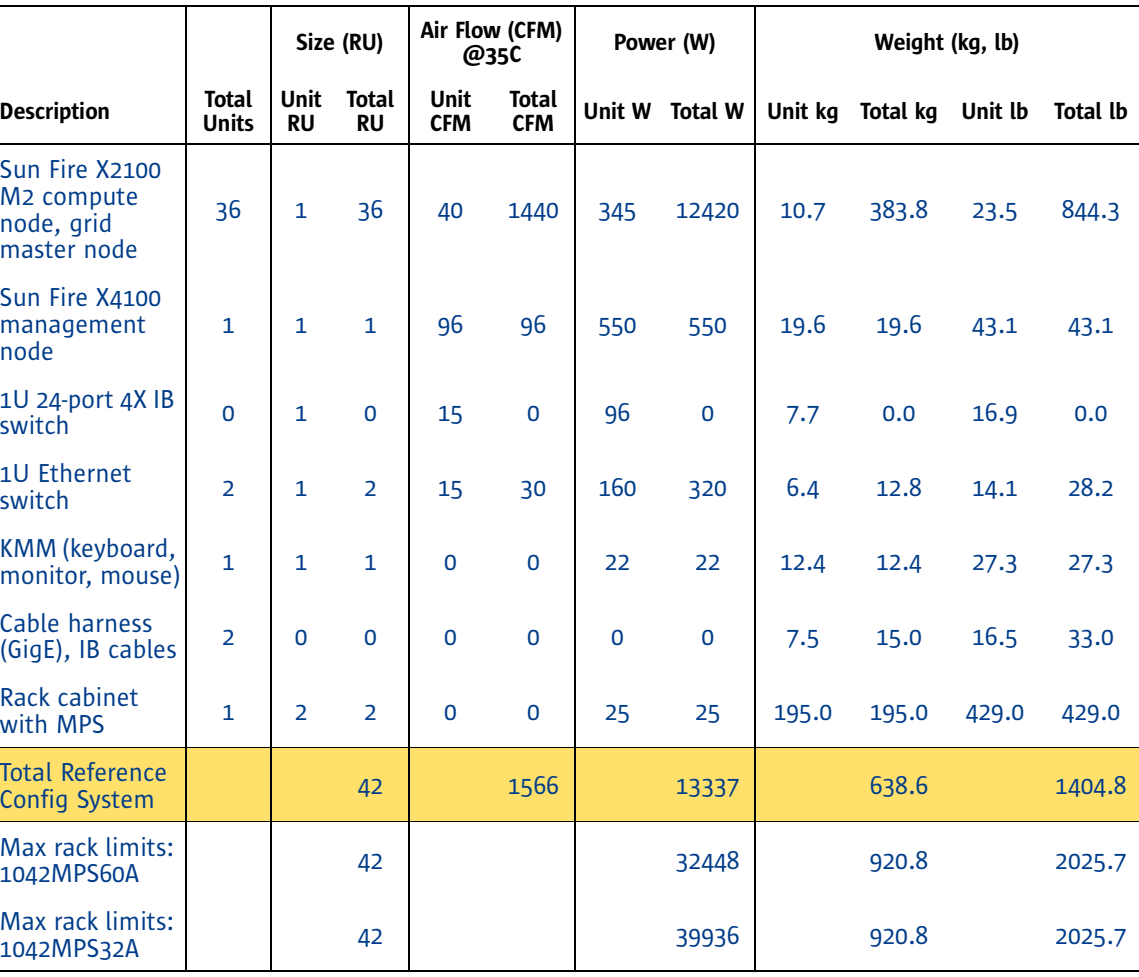

<span id="page-13-0"></span>*Table 3. Site Planning Considerations for Entry Level Configurations.*

#### <span id="page-14-0"></span>**HPC Mid Level Reference Configuration**

The HPC mid level reference configuration consists of a single Sun Rack 1000-42 rack containing 35 dual-socket Sun Fire X2200 M2 servers used as compute nodes, one 48 port management fabric switch, and one Gigabit Ethernet data fabric switch. This configuration also includes a Sun Fire X4100 server with a KMM for use as the management node, and a Sun Fire X2100 M2 server as the master node for the Sun N1 Grid Engine software. With a configuration of 2.2 GHz dual-core Opteron processors, this rack can deliver an estimated 0.62TFLOPS of theoretical peak computation.

#### Mid Level Configuration and Cabling Diagram

[Figure](#page-15-0) 3 shows a high level wiring diagram of the rack for the HPC mid level configuration. The included table details how each component is arranged in the rack, and lists the cable harness mapping to each port of the component. A Gigabit Ethernet port from the compute nodes is connected to the 48-port Gigabit Ethernet data switch, with uplinks for external connections. The same Gigabit Ethernet fabrics is use for provisioning network and storage network in this configuration.

A Sun Fire X4100 server, running the Solaris OS and the Sun N1 System Manager software, is configured as the management node. This management node is not required if an external system management node already exists. The first Sun Fire X2100 M2 server is setup as the master node for the Sun N1 Grid Engine software, providing task scheduling for HPC grid computing.

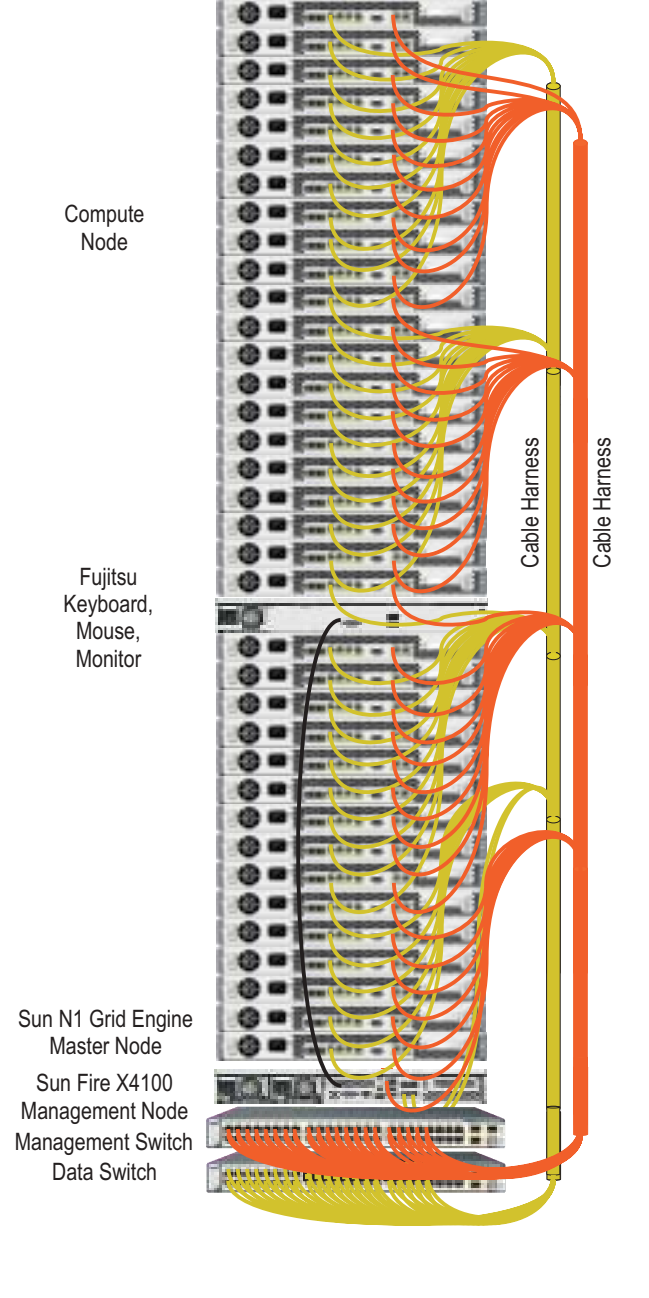

| Loc             | <b>Device</b>           | F | Dev<br>Port | Data Harness Label           | <b>SW</b> | Dev<br>Port | Mgmt Harness Label           | SW |
|-----------------|-------------------------|---|-------------|------------------------------|-----------|-------------|------------------------------|----|
| U <sub>42</sub> | X2200 M2                | С | 0           | U-42, Rack<->SW-1, Prt-42    | 42        | <b>SP</b>   | U-42, Rack<->SW-2, Prt-42    | 42 |
| U41             | X2200 M2                | С | 0           | U-41. Rack<->SW-1. Prt-41    | 41        | SP          | U-41, Rack<->SW-2, Prt-41    | 41 |
| U <sub>40</sub> | X2200 M2                | C | 0           | U-40, Rack<->SW-1, Prt-40    | 40        | SP          | U-40, Rack<->SW-2, Prt-40    | 40 |
| U39             | X2200 M2                | C | 0           | U-39, Rack<->SW-1, Prt-39    | 39        | SP          | U-39, Rack<->SW-2, Prt-39    | 39 |
| U38             | X2200 M2                | C | 0           | U-38, Rack<->SW-1, Prt-38    | 38        | SP          | U-38, Rack<->SW-2, Prt-38    | 38 |
| U37             | X2200 M2                | C | 0           | U-37, Rack<->SW-1, Prt-37    | 37        | SP          | U-37, Rack <- > SW-2, Prt-37 | 37 |
| U <sub>36</sub> | X2200 M2                | C | 0           | U-36, Rack<->SW-1, Prt-36    | 36        | SP          | U-36, Rack<->SW-2, Prt-36    | 36 |
| U35             | X2200 M2                | C | 0           | U-35, Rack<->SW-1, Prt-35    | 35        | SP          | U-35, Rack<->SW-2, Prt-35    | 35 |
| U34             | X2200 M2                | C | 0           | U-34, Rack<->SW-1, Prt-34    | 34        | SP          | U-34, Rack <- > SW-2, Prt-34 | 34 |
| U33             | X2200 M2                | C | 0           | U-33, Rack<->SW-1, Prt-33    | 33        | SP          | U-33, Rack<->SW-2, Prt-33    | 33 |
| U32             | X2200 M2                | C | 0           | U-32, Rack<->SW-1, Prt-32    | 32        | SP          | U-32, Rack<->SW-2, Prt-32    | 32 |
| U31             | X2200 M2                | C | 0           | U-31, Rack<->SW-1, Prt-31    | 31        | SP          | U-31, Rack<->SW-2, Prt-31    | 31 |
| U30             | X2200 M2                | C | 0           | U-30, Rack<->SW-1, Prt-30    | 30        | SP          | U-30, Rack<->SW-2, Prt-30    | 30 |
| U <sub>29</sub> | X2200 M2                | C | 0           | U-29, Rack<->SW-1, Prt-29    | 29        | SP          | U-29, Rack<->SW-2, Prt-29    | 29 |
| U <sub>28</sub> | X2200 M2                | C | 0           | U-28, Rack<->SW-1, Prt-28    | 28        | <b>SP</b>   | U-28, Rack<->SW-2, Prt-28    | 28 |
| U <sub>27</sub> | X2200 M2                | C | 0           | U-27, Rack<->SW-1, Prt-27    | 27        | SP          | U-27, Rack<->SW-2, Prt-27    | 27 |
| U <sub>26</sub> | X2200 M2                | C | 0           | U-26, Rack<->SW-1, Prt-26    | 26        | SP          | U-26, Rack<->SW-2, Prt-26    | 26 |
| U <sub>25</sub> | X2200 M2                | C | 0           | U-25, Rack<->SW-1, Prt-25    | 25        | SP          | U-25, Rack<->SW-2, Prt-25    | 25 |
| U <sub>24</sub> | X2200 M2                | C | 0           | U-24, Rack<->SW-1, Prt-24    | 24        | SP          | U-24, Rack <- > SW-2, Prt-24 | 24 |
| U <sub>23</sub> | X2200 M2                | C | 0           | U-23, Rack<->SW-1, Prt-23    | 23        | SP          | U-23, Rack <- > SW-2, Prt-23 | 23 |
| U <sub>22</sub> | X2200 M2                | C | 0           | U-22, Rack<->SW-1, Prt-22    | 22        | SP          | U-22, Rack<->SW-2, Prt-22    | 22 |
| U21             | <b>KMM</b>              |   | 0           | U-21, Rack<->SW-1, Prt-21    | 21        | <b>SP</b>   | U-21, Rack<->SW-2, Prt-21    | 21 |
| U <sub>20</sub> | X2200 M2                | С | 0           | U-20, Rack<->SW-1, Prt-20    | 20        | <b>SP</b>   | U-20, Rack<->SW-2, Prt-20    | 20 |
| U <sub>19</sub> | X2200 M2                | C | 0           | U-19, Rack<->SW-1, Prt-19    | 19        | SP          | U-19, Rack<->SW-2, Prt-19    | 19 |
| U <sub>18</sub> | X2200 M2                | C | 0           | U-18, Rack<->SW-1, Prt-18    | 18        | <b>SP</b>   | U-18, Rack<->SW-2, Prt-18    | 18 |
| U <sub>17</sub> | X2200 M2                | C | 0           | U-17, Rack<->SW-1, Prt-17    | 17        | SP          | U-17, Rack <- > SW-2, Prt-17 | 17 |
| U <sub>16</sub> | X2200 M2                | C | 0           | U-16, Rack<->SW-1, Prt-16    | 16        | SP          | U-16, Rack<->SW-2, Prt-16    | 16 |
| U <sub>15</sub> | X2200 M2                | C | 0           | U-15, Rack<->SW-1, Prt-15    | 15        | SP          | U-15, Rack<->SW-2, Prt-15    | 15 |
| U14             | X2200 M2                | C | 0           | U-14, Rack<->SW-1, Prt-14    | 14        | SP          | U-14, Rack<->SW-2, Prt-14    | 14 |
| U13             | X2200 M2                | C | 0           | U-13, Rack<->SW-1, Prt-13    | 13        | SP          | U-13, Rack<->SW-2, Prt-13    | 13 |
| U12             | X2200 M2                | C | 0           | U-12, Rack<->SW-1, Prt-12    | 12        | SP          | U-12, Rack<->SW-2, Prt-12    | 12 |
| U11             | X2200 M2                | C | 0           | U-11, Rack<->SW-1, Prt-11    | 11        | <b>SP</b>   | U-11, Rack<->SW-2, Prt-11    | 11 |
| U10             | X2200 M2                | C | 0           | U-10, Rack<->SW-1, Prt-10    | 10        | SP          | U-10, Rack<->SW-2, Prt-10    | 10 |
| <b>U09</b>      | X2200 M2                | С | 0           | U-09, Rack<->SW-1, Prt-09    | 9         | SP          | U-09, Rack <- > SW-2, Prt-09 | 9  |
| <b>U08</b>      | X2200 M2                | C | 0           | U-08, Rack<->SW-1, Prt-08    | 8         | <b>SP</b>   | U-08, Rack<->SW-2, Prt-08    | 8  |
| <b>U07</b>      | X2200 M2                | Ċ | 0           | U-07, Rack <- > SW-1, Prt-07 | 7         | SP          | U-07, Rack <- > SW-2, Prt-07 | 7  |
| <b>U06</b>      | X2200 M2                | M | 0           | U-06, Rack<->SW-1, Prt-06    | 6         | SP          | U-06, Rack<->SW-2, Prt-06    | 6  |
| <b>U05</b>      | X4100                   | M | 0           | U-05, Rack<->SW-1, Prt-05    | 5         | 1           | U-05, Rack<->SW-2, Prt-05    | 5  |
| <b>U04</b>      | Mgmt 48P<br>switch      | Χ |             | U-04, Rack<->SW-1, Prt-04    | 4         |             | U-04, Rack<->SW-2, Prt-04    | 4  |
| U03             | GigE 48P<br>switch      | Χ |             | U-03, Rack<->SW-1, Prt-03    | 3         |             | U-03, Rack <- > SW-2, Prt-03 | 3  |
| U <sub>02</sub> | MPS 60A                 | P |             | U-02, Rack<->SW-1, Prt-02    |           |             | U-02, Rack<->SW-2, Prt-02    |    |
| U01             | MPS 60A                 | P |             |                              |           |             |                              |    |
| KEY:            | P<br><b>MPS</b>         |   |             | T<br><b>Terminal Server</b>  |           |             |                              |    |
|                 | Data Switch<br>Χ        |   |             | M<br><b>Mgmt Node</b>        |           |             |                              |    |
|                 | X<br><b>Mgmt Switch</b> |   |             | С<br><b>Compute Node</b>     |           |             |                              |    |

<span id="page-15-0"></span>*Figure 3. Rack and Cabling Mapping for HPC Mid-Level Configuration.*

#### *Power Cord Connections for Mid Level Configurations*

The Sun Fire X2200 M2 server provides no inherent power redundancy. Servers are connected in an interleaved arrangement between two circuits in the rack, ensuring half of the servers can continue operation in the case of one circuit failure. [Table](#page-16-0) 4 shows AC power cord connections for the mid level reference configuration. The current draws are distributed to ensure they do not exceed the limits of each plug, strip pair, and circuit maximum specifications. The notation is in the format of  $Uxx$ .  $y$ , where Uxx describes the component mounted in the location starting at rack unit number  $xx$ , and  $y$  is the AC power cord number of the unit.

| Circuit A |                   |                         |              | <b>Strip</b>      |                   |                   |                         |
|-----------|-------------------|-------------------------|--------------|-------------------|-------------------|-------------------|-------------------------|
|           | $\mathbf{0}$      | $\overline{3}$          | $\mathbf{1}$ | 4                 | $\overline{2}$    | 5                 | Plug                    |
|           | U03.1             | U08.1                   | U15.1        | U23.1             | $U$ 31.1          | U39.1             | $\bf{0}$                |
|           | U05.1             | U09.1                   | U16.1        | U24.1             | U32.1             | U <sub>40.1</sub> | $\mathbf{1}$            |
|           |                   | U10.1                   | U17.1        | U25.1             | U33.1             | U41.1             | $\overline{2}$          |
|           |                   |                         | U18.1        | U26.1             | $U$ 34.1          | U42.1             | 3                       |
|           |                   |                         |              |                   |                   |                   | $\overline{\mathbf{4}}$ |
|           |                   |                         |              |                   |                   |                   | 5                       |
| Circuit B |                   |                         |              | <b>Strip</b>      |                   |                   |                         |
|           | $\mathbf{0}$      | $\overline{\mathbf{3}}$ | $\mathbf{1}$ | 4                 | $\overline{2}$    | 5                 | Plug                    |
|           | U <sub>04.1</sub> | U06.1                   | U11.1        | U <sub>19.1</sub> | U27.1             | $U$ 35.1          | $\bf{0}$                |
|           | U05.2             | U07.1                   | U12.1        | U20.1             | U28.1             | U <sub>36.1</sub> | $\mathbf{1}$            |
|           |                   |                         | U13.1        | U21.1             | U <sub>29.1</sub> | U37.1             | $\overline{2}$          |
|           |                   |                         | U14.1        | U22.1             | U30.1             | U38.1             | 3                       |
|           |                   |                         |              |                   |                   |                   | $\overline{4}$          |
|           |                   |                         |              |                   |                   |                   | 5                       |

<span id="page-16-0"></span>*Table 4. AC Power Cord Connections for Mid Level Configurations.*

#### Site Planning Considerations for Mid Level Configurations

[Table](#page-17-0) 5 summarizes the size, airflow, power, and weight of the mid level reference configuration, based on preliminary component specifications, and compares them against the rack limits.

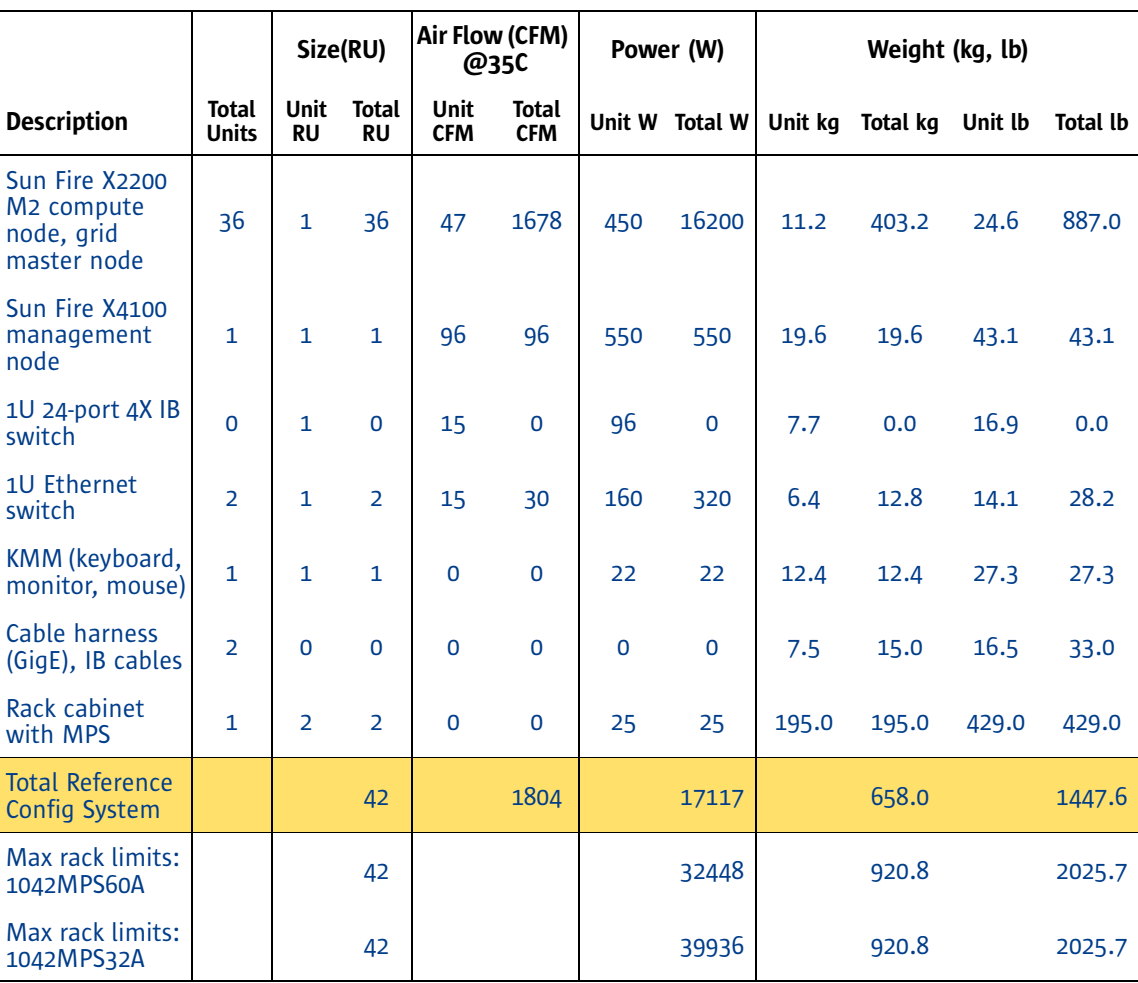

<span id="page-17-0"></span>*Table 5. Planning Considerations for HPC Mid Level Reference Configurations.*

L.

### <span id="page-18-0"></span>**HPC InfiniBand Reference Configuration**

The HPC InfiniBand reference configuration illustrates how a full rack of Sun Fire X2200 M2 servers can be configured with a high performance data fabric using InfiniBand technology. Given the lower latency and a wider, faster data path, the InfiniBand data fabric is expected to deliver a much higher system efficiency over a Gigabit Ethernet fabric configuration.

Thirty-four dual-socket Sun Fire X2200 M2 servers, each with a 2.6GHz dual-core CPU, are configured in a Sun Rack 1000-1042 rack as compute nodes, with an estimated 0.71 TFLOPS of theoretical peak computational performance. A Sun Fire X4100 server is connected to the management fabric and serves as the management node, and a Sun Fire X2200 M2 server is setup as the master node for the Sun N1 Grid Engine software.

#### InfiniBand Configuration and Cabling Diagram

[Figure](#page-19-0) 4 shows a high level wiring diagram of the rack. The included table details how each component is arranged in the rack, and lists the cable harness mapping to each port of the component. Each of the 34 compute nodes is configured with a Voltaire 4X InfiniBand HCA, wired to a Voltaire 24-port InfiniBand switch in the rack. The 4X HCA card is installed in the PCI-E slot in the Sun Fire X2200 M2 server, supporting full bandwidth for InfiniBand SDR mode. With SDR, the 4X HCA offers 10 Gigabits per second of connection bandwidth between nodes. Each of the two 24-port Voltaire InfiniBand switches provides non-blocking connections between 17 compute nodes in the rack. Two InfiniBand switches are connected together with seven InfiniBand ports, giving a bisectional bandwidth ratio of 2.4:1 within the rack between all 34 nodes.

A Gigabit Ethernet port of the compute nodes is connected to a 48-port Gigabit Ethernet switch, configured as the provisioning and the storage data fabric for the rack. The management network is on a separate 48-port switch, with dedicated uplink ports to external management connections.

A Sun Fire X2200 M2 server is setup as the master node for the Sun N1 Grid Engine software, providing task scheduling for grid computing. The grid master node is connected to the Gigabit Ethernet provisioning network, and is not on the InfiniBand network.

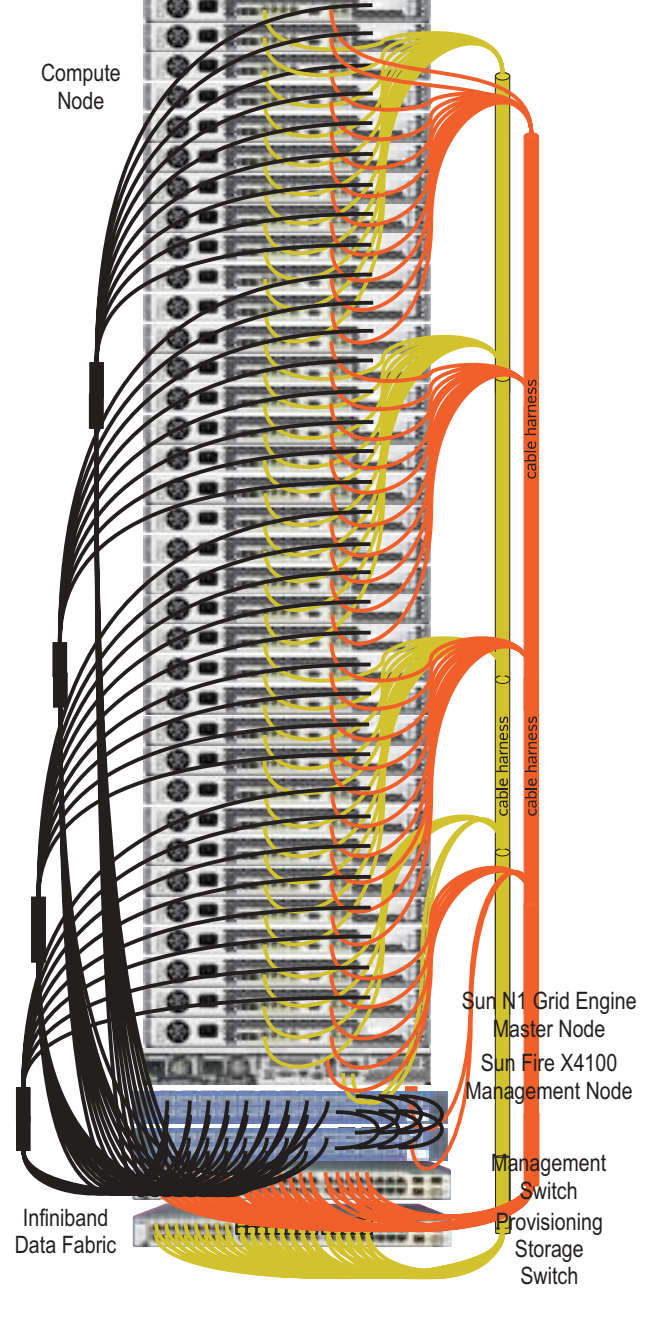

| Loc             | <b>Device</b>            | F | Dev<br>Port | Data Harness Label           | <b>SW</b> | Dev<br>Port | Mgmt Harness Label           | SW |
|-----------------|--------------------------|---|-------------|------------------------------|-----------|-------------|------------------------------|----|
| U <sub>42</sub> | X2200 M2                 | C | 0           | U-42, Rack <- > SW-1, Prt-42 | 42        | <b>SP</b>   | U-42, Rack<->SW-2, Prt-42    | 42 |
|                 | U41 X2200 M2             | C | 0           | U-41, Rack <- > SW-1, Prt-41 | 41        | <b>SP</b>   | U-41, Rack <- > SW-2, Prt-41 | 41 |
| U40             | X2200 M2                 | C | 0           | U-40, Rack <- > SW-1, Prt-40 | 40        | <b>SP</b>   | U-40, Rack <- > SW-2, Prt-40 | 40 |
| U39             | X2200 M2                 | C | 0           | U-39, Rack <- > SW-1, Prt-39 | 39        | <b>SP</b>   | U-39, Rack <- > SW-2, Prt-39 | 39 |
| U38             | X2200 M2                 | C | 0           | U-38, Rack<->SW-1, Prt-38    | 38        | <b>SP</b>   | U-38, Rack<->SW-2, Prt-38    | 38 |
| U37             | X2200 M2                 | C | 0           | U-37, Rack <- > SW-1, Prt-37 | 37        | <b>SP</b>   | U-37, Rack <- > SW-2, Prt-37 | 37 |
|                 | U36 X2200 M2             | C | 0           | U-36, Rack <- > SW-1, Prt-36 | 36        | <b>SP</b>   | U-36, Rack<->SW-2, Prt-36    | 36 |
| U35             | X2200 M2                 | C | 0           | U-35, Rack <- > SW-1, Prt-35 | 35        | <b>SP</b>   | U-35, Rack<->SW-2, Prt-35    | 35 |
| U34             | X2200 M2                 | C | 0           | U-34, Rack <- > SW-1, Prt-34 | 34        | <b>SP</b>   | U-34, Rack<->SW-2, Prt-34    | 34 |
| U33             | X2200 M2                 | C | 0           | U-33, Rack <- > SW-1, Prt-33 | 33        | <b>SP</b>   | U-33, Rack <- > SW-2, Prt-33 | 33 |
|                 | U32 X2200 M2             | C | 0           | U-32, Rack <- > SW-1, Prt-32 | 32        | <b>SP</b>   | U-32, Rack<->SW-2, Prt-32    | 32 |
|                 | U31 X2200 M2             | C | 0           | U-31, Rack <- > SW-1, Prt-31 | 31        | <b>SP</b>   | U-31, Rack<->SW-2, Prt-31    | 31 |
| U30             | X2200 M2                 | C | 0           | U-30, Rack <- > SW-1, Prt-30 | 30        | <b>SP</b>   | U-30, Rack<->SW-2, Prt-30    | 30 |
| U <sub>29</sub> | X2200 M2                 | C | 0           | U-29, Rack<->SW-1, Prt-29    | 29        | <b>SP</b>   | U-29, Rack <- > SW-2, Prt-29 | 29 |
| U <sub>28</sub> | X2200 M2                 | C | 0           | U-28, Rack<->SW-1, Prt-28    | 28        | <b>SP</b>   | U-28, Rack<->SW-2, Prt-28    | 28 |
| U <sub>27</sub> | X2200 M2                 | C | 0           | U-27, Rack <- > SW-1, Prt-27 | 27        | <b>SP</b>   | U-27, Rack <- > SW-2, Prt-27 | 27 |
|                 | U26 X2200 M2             | C | 0           | U-26, Rack<->SW-1, Prt-26    | 26        | <b>SP</b>   | U-26, Rack<->SW-2, Prt-26    | 26 |
| U <sub>25</sub> | X2200 M2                 | C | 0           | U-25, Rack <- > SW-1, Prt-25 | 25        | <b>SP</b>   | U-25, Rack<->SW-2, Prt-25    | 25 |
| U <sub>24</sub> | X2200 M2                 | C | 0           | U-24, Rack <- > SW-1, Prt-24 | 24        | <b>SP</b>   | U-24, Rack<->SW-2, Prt-24    | 24 |
| U <sub>23</sub> | X2200 M2                 | C | 0           | U-23, Rack <- > SW-1, Prt-23 | 23        | <b>SP</b>   | U-23, Rack <- > SW-2, Prt-23 | 23 |
|                 | U22 X2200 M2             | C | 0           | U-22, Rack<->SW-1, Prt-22    | 22        | <b>SP</b>   | U-22, Rack<->SW-2, Prt-22    | 22 |
|                 | U21 X2200 M2             | C | 0           | U-21, Rack <- > SW-1, Prt-21 | 21        | <b>SP</b>   | U-21, Rack<->SW-2, Prt-21    | 21 |
| U <sub>20</sub> | X2200 M2                 | C | 0           | U-20, Rack<->SW-1, Prt-20    | 20        | <b>SP</b>   | U-20, Rack<->SW-2, Prt-20    | 20 |
| U <sub>19</sub> | X2200 M2                 | C | 0           | U-19, Rack <- > SW-1, Prt-19 | 19        | <b>SP</b>   | U-19, Rack <- > SW-2, Prt-19 | 19 |
| U <sub>18</sub> | X2200 M2                 | C | 0           | U-18, Rack <- > SW-1, Prt-18 | 18        | <b>SP</b>   | U-18, Rack<->SW-2, Prt-18    | 18 |
| U <sub>17</sub> | X2200 M2                 | C | 0           | U-17, Rack <- > SW-1, Prt-17 | 17        | <b>SP</b>   | U-17, Rack <- > SW-2, Prt-17 | 17 |
|                 | U16 X2200 M2             | C | 0           | U-16, Rack <- > SW-1, Prt-16 | 16        | <b>SP</b>   | U-16, Rack <- > SW-2, Prt-16 | 16 |
| U <sub>15</sub> | X2200 M2                 | C | 0           | U-15, Rack <- > SW-1, Prt-15 | 15        | <b>SP</b>   | U-15, Rack<->SW-2, Prt-15    | 15 |
| U14             | X2200 M2                 | C | 0           | U-14, Rack <- > SW-1, Prt-14 | 14        | <b>SP</b>   | U-14, Rack<->SW-2, Prt-14    | 14 |
| U <sub>13</sub> | X2200 M2                 | C | 0           | U-13, Rack <- > SW-1, Prt-13 | 13        | <b>SP</b>   | U-13, Rack <- > SW-2, Prt-13 | 13 |
|                 | U12 X2200 M2             | C | 0           | U-12, Rack <- > SW-1, Prt-12 | 12        | <b>SP</b>   | U-12, Rack<->SW-2, Prt-12    | 12 |
| U11             | X2200 M2                 | C | 0           | U-11, Rack <- > SW-1, Prt-11 | 11        | <b>SP</b>   | U-11, Rack<->SW-2, Prt-11    | 11 |
| U10             | X2200 M2                 | C | 0           | U-10, Rack <- > SW-1, Prt-10 | 10        | <b>SP</b>   | U-10, Rack <- > SW-2, Prt-10 | 10 |
| <b>U09</b>      | X2200 M2                 | C | 0           | U-09, Rack <- > SW-1, Prt-09 | 9         | <b>SP</b>   | U-09, Rack<->SW-2, Prt-09    | 9  |
|                 | <b>U08 X2200 M2</b>      | M | 0           | U-08, Rack<->SW-1, Prt-08    | 8         | <b>SP</b>   | U-08, Rack<->SW-2, Prt-08    | 8  |
| U <sub>07</sub> | X4100                    | M | 0           | U-07, Rack<->SW-1, Prt-07    | 7         | 1           | U-07, Rack<->SW-2, Prt-07    | 7  |
| U <sub>06</sub> | <b>IB 24P</b><br>switch  | Χ | 0           | U-06, Rack <- > SW-1, Prt-06 | 6         | <b>SP</b>   | U-06, Rack<->SW-2, Prt-06    | 6  |
| <b>U05</b>      | <b>IB 24P</b><br>switch  | Χ | 0           | U-05, Rack<->SW-1, Prt-05    | 5         | <b>SP</b>   | U-05, Rack<->SW-2, Prt-05    | 5  |
| <b>U04</b>      | Mgmt 48P<br>switch       | Χ |             | U-04, Rack <- > SW-1, Prt-04 | 4         |             | U-04, Rack<->SW-2, Prt-04    | 4  |
| U03             | GigE 48P<br>switch       | Χ |             | U-03, Rack<->SW-1, Prt-03    | 3         |             | U-03, Rack<->SW-2, Prt-03    | 3  |
| U <sub>02</sub> | MPS 60A                  | P |             | U-02, Rack<->SW-1, Prt-02    |           |             | U-02, Rack<->SW-2, Prt-02    |    |
| U01             | MPS 60A                  | P |             |                              |           |             |                              |    |
| KEY: P          | <b>MPS</b>               |   |             | Τ<br><b>Terminal Server</b>  |           |             |                              |    |
|                 | Data Switch<br>x         |   |             | Mgmt Node<br>M               |           |             |                              |    |
|                 | <b>Mgmt Switch</b><br>X. |   |             | C<br><b>Compute Node</b>     |           |             |                              |    |

<span id="page-19-0"></span>*Figure 4. Rack and Cable Mapping for InfiniBand Configurations.*

#### Power Cord Connections for InfiniBand Configurations

The Sun Fire X2200 M2 server provides no inherent power redundancy. Servers are connected in a interleaved arrangement between two circuits in the rack, ensuring half of the servers can continue operation in the case of one circuit failure. [Table](#page-20-0) 6 shows AC power cord connections for the InfiniBand reference configuration. The current draws are distributed to ensure they do no exceed the limits of each plug, strip pair, and circuit maximum specifications. The notation is in the format of  $Uxx$ .  $y$ , where  $Uxx$ describes the component mounted in the location starting at rack unit number xx, and y is the AC power cord number of the unit.

| Circuit A | <b>Strip</b>      |       |                   |                   |                   |                   |                         |  |
|-----------|-------------------|-------|-------------------|-------------------|-------------------|-------------------|-------------------------|--|
|           | $\mathbf{0}$      | 3     | $\mathbf{1}$      | 4                 | $\overline{2}$    | 5                 | Plug                    |  |
|           | U03.1             | U08.1 | U15.1             | U23.1             | U31.1             | U39.1             | $\bf{0}$                |  |
|           | U05.1             | U09.1 | U16.1             | U24.1             | $U$ 32.1          | U <sub>40.1</sub> | $\mathbf 1$             |  |
|           | U06.1             |       | U17.1             | U25.1             | U33.1             | U41.1             | $\overline{2}$          |  |
|           | U07.1             |       | U18.1             | U26.1             | $U$ 34.1          | U42.1             | $\overline{\mathbf{3}}$ |  |
|           |                   |       |                   |                   |                   |                   | $\overline{4}$          |  |
|           |                   |       |                   |                   |                   |                   | 5                       |  |
| Circuit B |                   |       |                   |                   |                   |                   |                         |  |
|           |                   |       |                   | <b>Strip</b>      |                   |                   |                         |  |
|           | $\pmb{0}$         | 3     | $\mathbf{1}$      | 4                 | $\overline{2}$    | 5                 | Plug                    |  |
|           | U <sub>04.1</sub> | U10.1 | U11.1             | U <sub>19.1</sub> | U27.1             | $U$ 35.1          | $\pmb{0}$               |  |
|           | U05.2             |       | U12.1             | U20.1             | U <sub>28.1</sub> | U <sub>36.1</sub> | $\mathbf{1}$            |  |
|           | U06.2             |       | U <sub>13.1</sub> | U21.1             | U <sub>29.1</sub> | U37.1             | $\overline{2}$          |  |
|           | U07.2             |       | U14.1             | U22.1             | $U$ 30.1          | U38.1             | 3                       |  |
|           |                   |       |                   |                   |                   |                   | $\overline{4}$          |  |

<span id="page-20-0"></span>*Table 6. AC Power Cord Connections for InfiniBand Configurations.*

#### Site Planning Considerations for InfiniBand Reference Configurations

[Table](#page-21-0) 7 summarizes the size, airflow, power, and weight of the InfiniBand reference configuration, based on preliminary component specifications, and compares them against the rack limits.

|                                                           |                              |                          | Size (RU)                 |                           | <b>Air Flow</b><br>(CFM) @35C | Power (W) |                |       |                  | Weight (kg, lb) |                 |
|-----------------------------------------------------------|------------------------------|--------------------------|---------------------------|---------------------------|-------------------------------|-----------|----------------|-------|------------------|-----------------|-----------------|
| <b>Description</b>                                        | <b>Total</b><br><b>Units</b> | <b>Unit</b><br><b>RU</b> | <b>Total</b><br><b>RU</b> | <b>Unit</b><br><b>CFM</b> | <b>Total</b><br><b>CFM</b>    |           | Unit W Total W |       | Unit kg Total kg | Unit Ib         | <b>Total lb</b> |
| Sun Fire X2200<br>M2 compute<br>node, grid<br>master node | 35                           | 1                        | 35                        | 47                        | 1631                          | 450       | 15750          | 11.2  | 392.0            | 24.6            | 862.4           |
| Sun Fire X4100<br>management<br>node                      | $\mathbf{1}$                 | $\mathbf{1}$             | $\mathbf{1}$              | 96                        | 96                            | 550       | 550            | 19.6  | 19.6             | 43.1            | 43.1            |
| 1U 24-port 4X IB<br>switch                                | $\overline{2}$               | $\mathbf{1}$             | $\overline{2}$            | 15                        | 30                            | 96        | 192            | 7.7   | 15.4             | 16.9            | 33.9            |
| 1U Ethernet<br>switch                                     | $\overline{2}$               | $\mathbf{1}$             | $\overline{2}$            | 15                        | 30                            | 160       | 320            | 6.4   | 12.8             | 14.1            | 28.2            |
| KMM (keyboard,<br>monitor, mouse)                         | $\Omega$                     | $\mathbf{1}$             | $\Omega$                  | $\mathbf 0$               | $\mathbf 0$                   | 22        | $\mathbf 0$    | 12.4  | 0.0              | 27.3            | 0.0             |
| Cable harness<br>(GigE), IB cables                        | $\overline{4}$               | 0                        | $\Omega$                  | 0                         | $\mathbf 0$                   | 0         | $\mathbf 0$    | 7.5   | 30.0             | 16.5            | 66.0            |
| Rack cabinet<br>with MPS                                  | $\mathbf{1}$                 | $\overline{2}$           | $\overline{2}$            | $\mathbf 0$               | $\mathbf 0$                   | 25        | 25             | 195.0 | 195.0            | 429.0           | 429.0           |
| <b>Total Reference</b><br><b>Config System</b>            |                              |                          | 42                        |                           | 1787                          |           | 16837          |       | 664.8            |                 | 1462.6          |
| Max rack limits:<br>1042MPS60A                            |                              |                          | 42                        |                           |                               |           | 32448          |       | 920.8            |                 | 2025.7          |
| Max rack limits:<br>1042MPS32A                            |                              |                          | 42                        |                           |                               |           | 39936          |       | 920.8            |                 | 2025.7          |

<span id="page-21-0"></span>*Table 7. Site Planning Considerations for InfiniBand Reference Configurations.*

#### <span id="page-22-0"></span>**HPC InfiniBand Non-Blocking Reference Configuration**

The HPC InfiniBand non-blocking reference configuration illustrates how a full rack of Sun Fire X2200 M2 servers can be configured with a high performance InfiniBand data fabric using a single non-blocking InfiniBand switch. Given the lower latency and a wider, faster data path, the InfiniBand data fabric is expected to deliver a much higher system efficiency over a Gigabit Ethernet fabric configuration.

Twenty-eight dual-socket Sun Fire X2200 M2 servers, each with a 2.6GHz dual-core CPU, are configured in a Sun Rack 1000-1042 rack as compute servers, with an estimated 0.58 TFLOPS of theoretical peak computational performance. A Sun Fire X4100 server is connected to the management fabric and servers as the management node.

#### InfiniBand Non-Blocking Configuration and Cabling Diagram

[Figure](#page-23-0) 5 shows a high level wiring diagram of the rack. The included table details how each component is arranged in the rack, and lists the cable harness mapping to each port of the component. Each of the 28 compute nodes is configured with a Voltaire 4X InfiniBand HCA, wired to a Voltaire 96-port InfiniBand switch in the rack. The 4X HCA card is installed in the PCI-E slot in the Sun Fire X2200 M2 server, supporting full bandwidth for Single Data Rate (SDR) mode. With SDR, the 4X HCA offers 10 Gigabits per second of connection bandwidth between nodes. The Voltaire 9096 chassis is populated with two 24-port Voltaire InfiniBand switch modules, providing non-blocking InfiniBand connections between all InfiniBand ports. The InfiniBand switch modules are connected together with a non-blocking backplane between all 28 nodes.

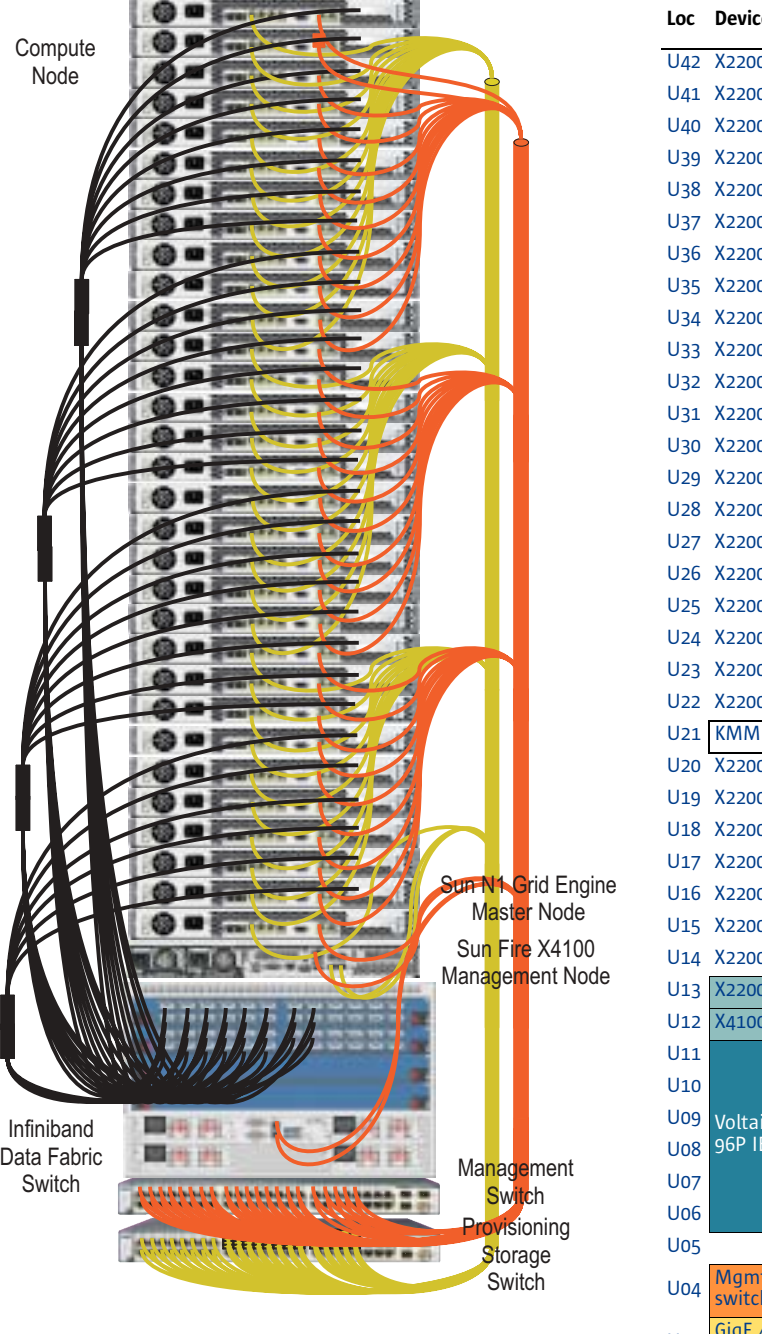

| Loc             | <b>Device</b>           | F | Dev<br>Port | Data Harness Label           | <b>SW</b><br>Α | Dev<br>Port  | <b>Mgmt Harness Label</b> | <b>SW</b><br>Α |
|-----------------|-------------------------|---|-------------|------------------------------|----------------|--------------|---------------------------|----------------|
| U42             | X2200 M2                | С | 0           | U-42, Rack<->SW-1, Prt-42    | 42             | SP           | U-42, Rack<->SW-2, Prt-42 | 42             |
|                 | U41 X2200 M2            | C | 0           | U-41, Rack<->SW-1, Prt-41    | 41             | SP           | U-41, Rack<->SW-2, Prt-41 | 41             |
|                 | U40 X2200 M2            | C | 0           | U-40, Rack<->SW-1, Prt-40    | 40             | SP           | U-40, Rack<->SW-2, Prt-40 | 40             |
|                 | U39 X2200 M2            | С | 0           | U-39, Rack<->SW-1, Prt-39    | 39             | SP           | U-39. Rack<->SW-2. Prt-39 | 39             |
|                 | U38 X2200 M2            | С | 0           | U-38, Rack<->SW-1, Prt-38    | 38             | SP           | U-38, Rack<->SW-2, Prt-38 | 38             |
| U37             | X2200 M2                | C | 0           | U-37, Rack<->SW-1, Prt-37    | 37             | SP           | U-37, Rack<->SW-2, Prt-37 | 37             |
| U36             | X2200 M2                | C | 0           | U-36, Rack<->SW-1, Prt-36    | 36             | SP           | U-36, Rack<->SW-2, Prt-36 | 36             |
| U35             | X2200 M2                | C | 0           | U-35, Rack<->SW-1, Prt-35    | 35             | SP           | U-35, Rack<->SW-2, Prt-35 | 35             |
| U34             | X2200 M2                | С | 0           | U-34, Rack<->SW-1, Prt-34    | 34             | SP           | U-34, Rack<->SW-2, Prt-34 | 34             |
| U33             | X2200 M2                | С | 0           | U-33, Rack<->SW-1, Prt-33    | 33             | SP           | U-33, Rack<->SW-2, Prt-33 | 33             |
|                 | U32 X2200 M2            | С | 0           | U-32, Rack<->SW-1, Prt-32    | 32             | SP           | U-32, Rack<->SW-2, Prt-32 | 32             |
|                 | U31 X2200 M2            | С | 0           | U-31, Rack<->SW-1, Prt-31    | 31             | SP           | U-31, Rack<->SW-2, Prt-31 | 31             |
|                 | U30 X2200 M2            | С | 0           | U-30, Rack<->SW-1, Prt-30    | 30             | SP           | U-30, Rack<->SW-2, Prt-30 | 30             |
|                 | U29 X2200 M2            | C | 0           | U-29, Rack<->SW-1, Prt-29    | 29             | SP           | U-29, Rack<->SW-2, Prt-29 | 29             |
| U28             | X2200 M2                | C | 0           | U-28, Rack<->SW-1, Prt-28    | 28             | SP           | U-28, Rack<->SW-2, Prt-28 | 28             |
|                 | U27 X2200 M2            | С | 0           | U-27, Rack<->SW-1, Prt-27    | 27             | SP           | U-27, Rack<->SW-2, Prt-27 | 27             |
| U26             | X2200 M2                | C | 0           | U-26, Rack<->SW-1, Prt-26    | 26             | SP           | U-26, Rack<->SW-2, Prt-26 | 26             |
| U25             | X2200 M2                | С | 0           | U-25, Rack<->SW-1, Prt-25    | 25             | SP           | U-25, Rack<->SW-2, Prt-25 | 25             |
| U <sub>24</sub> | X2200 M2                | С | 0           | U-24, Rack<->SW-1, Prt-24    | 24             | SP           | U-24, Rack<->SW-2, Prt-24 | 24             |
|                 | U23 X2200 M2            | С | 0           | U-23, Rack<->SW-1, Prt-23    | 23             | SP           | U-23, Rack<->SW-2, Prt-23 | 23             |
| U22             | X2200 M2                | C | 0           | U-22, Rack<->SW-1, Prt-22    | 22             | SP           | U-22, Rack<->SW-2, Prt-22 | 22             |
| U <sub>21</sub> | <b>KMM</b>              |   | 0           | U-21, Rack<->SW-1, Prt-21    | 21             | SP           | U-21, Rack<->SW-2, Prt-21 | 21             |
| U <sub>20</sub> | X2200 M2                | C | 0           | U-20, Rack<->SW-1, Prt-20    | 20             | SP           | U-20, Rack<->SW-2, Prt-20 | 20             |
|                 | U19 X2200 M2            | С | 0           | U-19, Rack<->SW-1, Prt-19    | 19             | SP           | U-19, Rack<->SW-2, Prt-19 | 19             |
| U18             | X2200 M2                | C | 0           | U-18, Rack<->SW-1, Prt-18    | 18             | SP           | U-18, Rack<->SW-2, Prt-18 | 18             |
| U17             | X2200 M2                | С | 0           | U-17, Rack<->SW-1, Prt-17    | 17             | SP           | U-17, Rack<->SW-2, Prt-17 | 17             |
| U16             | X2200 M2                | С | 0           | U-16, Rack<->SW-1, Prt-16    | 16             | SP           | U-16, Rack<->SW-2, Prt-16 | 16             |
| U15             | X2200 M2                | С | 0           | U-15, Rack<->SW-1, Prt-15    | 15             | SP           | U-15, Rack<->SW-2, Prt-15 | 15             |
| U <sub>14</sub> | X2200 M2                | С | 0           | U-14, Rack<->SW-1, Prt-14    | 14             | SP           | U-14, Rack<->SW-2, Prt-14 | 14             |
| U <sub>13</sub> | X2200 M2                | M | 0           | U-13, Rack<->SW-1, Prt-13    | 13             | SP           | U-13, Rack<->SW-2, Prt-13 | 13             |
| U12             | X4100                   | M | 0           | U-12, Rack<->SW-1, Prt-12    | 12             | <b>SP</b>    | U-12, Rack<->SW-2, Prt-12 | 12             |
| U11             |                         |   | 0           | U-11, Rack<->SW-1, Prt-11    | 11             | $\mathbf{1}$ | U-11, Rack<->SW-2, Prt-11 | 11             |
| U <sub>10</sub> |                         |   |             | U-10, Rack<->SW-1, Prt-10    | 10             |              | U-10, Rack<->SW-2, Prt-10 | 10             |
| <b>U09</b>      | Voltaire                | Χ |             | U-09.Rack<->SW-1.Prt-09      | 9              |              | U-09.Rack<->SW-2.Prt-09   | 9              |
| <b>U08</b>      | 96P IB                  |   |             | U-08, Rack<->SW-1, Prt-08    | 8              |              | U-08, Rack<->SW-2, Prt-08 | 8              |
| U07             |                         |   |             | U-07, Rack <- > SW-1, Prt-07 | 7              |              | U-07, Rack<->SW-2, Prt-07 | 7 <sup>7</sup> |
| <b>U06</b>      |                         |   |             | U-06, Rack<->SW-1, Prt-06    | 6              | SP           | U-06, Rack<->SW-2, Prt-06 | 6              |
| <b>U05</b>      |                         |   |             | U-05, Rack<->SW-1, Prt-05    | 5              |              | U-05, Rack<->SW-2, Prt-05 | 5              |
| <b>U04</b>      | Mgmt 48P<br>switch      | Χ |             | U-04, Rack <- > SW-1, Prt-04 | 4              |              | U-04, Rack<->SW-2, Prt-04 | 4              |
| Uo3             | GigE 48P<br>switch      | Χ |             | U-03, Rack <- > SW-1, Prt-03 | 3              |              | U-03, Rack<->SW-2, Prt-03 | 3              |
| U02             | MPS 60A                 | P |             | U-02, Rack <- > SW-1, Prt-02 |                |              | U-02, Rack<->SW-2, Prt-02 |                |
| U01             | MPS 60A                 | P |             |                              |                |              |                           |                |
| KEY:            | <b>MPS</b><br>P         |   |             | <b>Terminal Server</b><br>Τ  |                |              |                           |                |
|                 | Χ<br>Data Switch        |   |             | <b>Mgmt Node</b><br>M        |                |              |                           |                |
|                 | <b>Mgmt Switch</b><br>Χ |   |             | C<br>Compute Node            |                |              |                           |                |

<span id="page-23-0"></span>*Figure 5. Rack and Cabling Mapping for InfiniBand Non-Blocking Configurations.*

A Gigabit Ethernet port of the compute nodes is connected to a 48-port Gigabit Ethernet switch, configured as the provisioning and storage data fabric for the rack. The management network is on a separate 48-port switch, with dedicated uplink ports to external management connections.

A Sun Fire X2200 M2 server is setup as the master node for the Sun N1 Grid Engine software, providing task scheduling for grid computing. The grid master node is connected to the Gigabit Ethernet provisioning network, and is not on the InfiniBand network.

#### Power Cord Connections for InfiniBand Non-Blocking Configurations

The Sun Fire X2200 M2 server provides no inherent power redundancy. Servers are connected in an interleaved arrangement between two circuits in the rack, ensuring half of the servers can continue operation in the case of one circuit failure. [Table](#page-24-0) 8 shows AC power cord connections for the InfiniBand non-blocking reference configuration. The current draws are distributed to ensure they do not exceed the limits of each plug, strip pair, and circuit maximum specifications. The notation is in the format of  $Uxx$ .  $y$ , where  $Uxx$  describes the component mounted in the location starting at rack unit number  $xx$ , and  $y$  is the AC power cord number of the unit.t

| Circuit A |                   |                         |                   | <b>Strip</b> |                   |                   |                         |
|-----------|-------------------|-------------------------|-------------------|--------------|-------------------|-------------------|-------------------------|
|           | $\bf{0}$          | $\overline{\mathbf{3}}$ | $\mathbf{1}$      | 4            | $\overline{2}$    | 5                 | Plug                    |
|           | U03.1             | U11.1                   | U15.1             | U23.1        | U31.1             | U39.1             | $\pmb{0}$               |
|           | U05.1             |                         | U16.1             | U24.1        | $U$ 32.1          | U <sub>40.1</sub> | $\mathbf{1}$            |
|           | U06.1             |                         | U17.1             | U25.1        | U33.1             | U41.1             | $\overline{2}$          |
|           |                   |                         | U18.1             | U26.1        | $U$ 34.1          | U42.1             | $\overline{\mathbf{3}}$ |
|           |                   |                         |                   |              |                   |                   | 4                       |
|           |                   |                         |                   |              |                   |                   | 5                       |
| Circuit B |                   |                         |                   | <b>Strip</b> |                   |                   |                         |
|           | $\mathbf{O}$      | $\overline{\mathbf{3}}$ | $\mathbf{1}$      | 4            | $\overline{2}$    | 5                 | Plug                    |
|           | U <sub>04.1</sub> | U11.2                   | U12.1             | U19.1        | U27.1             | U35.1             | $\pmb{0}$               |
|           | U05.2             |                         | U <sub>13.1</sub> | U20.1        | U <sub>28.1</sub> | U36.1             | $\mathbf{1}$            |
|           |                   |                         |                   |              |                   |                   |                         |
|           | U06.2             |                         | U14.1             | U21.1        | U <sub>29.1</sub> | $U$ 37.1          | $\overline{2}$          |
|           |                   |                         |                   | U22.1        | U30.1             | U38.1             | 3                       |
|           |                   |                         |                   |              |                   |                   | 4                       |

<span id="page-24-0"></span>*Table 8. AC Power Cord Connections for InfiniBand Non-Blocking Configurations.*

#### Site Planning Considerations for InfiniBand Non-Blocking Configurations

[Table](#page-25-0) 9 summarizes the size, airflow, power, and weight of the InfiniBand non-blocking reference configuration, based on preliminary component specifications, and compares them against the rack limits.

|                                                           |                              |                   | Size (RU)                 |                    | <b>Air Flow</b><br>(CFM) @35C | Power (W)   |                |         | Weight (kg, lb) |         |                 |
|-----------------------------------------------------------|------------------------------|-------------------|---------------------------|--------------------|-------------------------------|-------------|----------------|---------|-----------------|---------|-----------------|
| <b>Description</b>                                        | <b>Total</b><br><b>Units</b> | Unit<br><b>RU</b> | <b>Total</b><br><b>RU</b> | Unit<br><b>CFM</b> | <b>Total</b><br><b>CFM</b>    |             | Unit W Total W | Unit kg | Total kg        | Unit lb | <b>Total lb</b> |
| Sun Fire X2200<br>M2 compute<br>node, grid<br>master node | 29                           | $\mathbf{1}$      | 29                        | 47                 | 1351                          | 450         | 13050          | 11.2    | 324.8           | 24.6    | 714.6           |
| Sun Fire X4100<br>management<br>node                      | $\mathbf{1}$                 | 1                 | $\mathbf{1}$              | 96                 | 96                            | 550         | 550            | 19.6    | 19.6            | 43.1    | 43.1            |
| 96-port IB<br>switch + 1 RU<br>space                      | $\mathbf{1}$                 | $\overline{7}$    | $\overline{7}$            | 190                | 190                           | 950         | 950            | 38.0    | 38.0            | 83.6    | 83.6            |
| 1U Ethernet<br>switch                                     | $\overline{2}$               | $\mathbf{1}$      | $\overline{2}$            | 15                 | 30                            | 160         | 320            | 6.4     | 12.8            | 14.1    | 28.2            |
| KMM (keyboard,<br>monitor, mouse)                         | $\mathbf{1}$                 | 1                 | $\mathbf{1}$              | $\mathbf 0$        | $\mathbf 0$                   | 22          | 22             | 12.4    | 12.4            | 27.3    | 27.3            |
| Cable harness<br>(GigE), IB cables                        | 4                            | $\mathbf 0$       | $\mathbf 0$               | $\mathbf 0$        | 0                             | $\mathbf 0$ | $\mathbf 0$    | 7.5     | 30.0            | 16.5    | 66.0            |
| <b>Rack cabinet</b><br>with MPS                           | $\mathbf{1}$                 | $\overline{2}$    | $\overline{2}$            | $\mathbf 0$        | $\mathbf 0$                   | 25          | 25             | 195.0   | 195.0           | 429.0   | 429.0           |
| <b>Total Reference</b><br><b>Config System</b>            |                              |                   | 42                        |                    | 1947                          |             | 14917          |         | 632.6           |         | 1391.7          |
| Max rack limits:<br>1042MPS60A                            |                              |                   | 42                        |                    |                               |             | 32448          |         | 920.8           |         | 2025.7          |
| Max rack limits:<br>1042MPS32A                            |                              |                   | 42                        |                    |                               |             | 39936          |         | 920.8           |         | 2025.7          |

<span id="page-25-0"></span>*Table 9. Site Planning Considerations for the HPC InfiniBand Non-Blocking Reference Configuration.*

# <span id="page-26-0"></span>**Default Operating System Configuration**

The following section includes information on the default configuration when using the Solaris OS. Similarly, ["Red Hat Linux Operating System" on page](#page-27-0) 26 and ["SUSE Linux](#page-28-0)  [Operating System" on page](#page-28-0) 27 contain information on the default configurations using Red Hat and SUSE Linux Operating Systems.

#### <span id="page-26-1"></span>**Solaris Operating System**

[Table](#page-26-2) 10 lists the Solaris OS image settings used for the Sun Grid Rack System reference configurations.

<span id="page-26-2"></span>*Table 10. Solaris OS Image Settings.*

| <b>Version</b>    | <b>Distribution</b> | Locale | <b>Timezone</b> |
|-------------------|---------------------|--------|-----------------|
| Solaris 10 U2 64b | SUNWXcall           | en US  | FDT             |
| Solaris 10 U3 64b | SUNWXcall           | en US  | FDT             |

#### File System Layout for Solaris OS

The default file system layout for a compute node and the Sun N1 Grid Engine master node is shown in [Table](#page-26-3) 11. Free disk space can be mapped to unassigned slices by the user depending on the usage.

<span id="page-26-3"></span>*Table 11. File System Layout for Compute and Grid Master Nodes.*

| Slice Tag      |            | Mount | <b>Size</b>        | Logging   | <b>Purpose</b>      |
|----------------|------------|-------|--------------------|-----------|---------------------|
| 0              | root       | Ι     | 10 GB              | Yes       | / UFS               |
| 1              | swap       |       | 8 GB               | <b>NA</b> | SWAP space          |
| $\overline{2}$ | backup     |       | <b>Entire disk</b> | <b>NA</b> | <b>Entire disk</b>  |
| 3              | unassigned |       | 0                  | <b>NA</b> |                     |
| 4              | unassigned |       | 0                  | <b>NA</b> |                     |
| 5              | var        |       | 6 GB               | Yes       | Variable data       |
| 6              | unassigned |       | 0                  | <b>NA</b> | Boot kernels        |
| 7              | unassigned |       | 0                  | <b>NA</b> |                     |
| 8              | boot       |       | 7.84 MB            | <b>NA</b> | <b>Boot kernels</b> |
| 9              | alternates |       | 15.69 MB           | <b>NA</b> | Use default         |

[Table](#page-27-1) 12 shows the default file system layout for the management node running the Sun N1 System Management software. Because the Sun N1 System Management software loads the operating system and application images in the  $/\text{var partition}$ , this partition is configured as the remaining disk space.

| Slice    | Tag        | Mount | <b>Size</b> | Logging   | <b>Purpose</b>                                |
|----------|------------|-------|-------------|-----------|-----------------------------------------------|
| $\Omega$ | root       |       | 10 GB       | Yes       | / UFS                                         |
| 1        | swap       |       | 8 GB        | <b>NA</b> | SWAP space                                    |
| 2        | backup     |       | Entire disk | <b>NA</b> | Entire disk                                   |
| 3        | unassigned |       | 0           | <b>NA</b> |                                               |
| 4        | unassigned |       | 0           | <b>NA</b> |                                               |
| 5        | var        |       | Free        | Yes       | OS and application<br>images for provisioning |
| 6        | unassigned |       | 0           | <b>NA</b> | Boot kernels                                  |
| 7        | unassigned |       | 0           | <b>NA</b> |                                               |
| 8        | boot       |       | 7.84 MB     | <b>NA</b> | Boot kernels                                  |
| 9        | alternates |       | 15.69 MB    | <b>NA</b> | Use default                                   |

<span id="page-27-1"></span>*Table 12. File System Layout for the Management Node.*

#### <span id="page-27-0"></span>**Red Hat Linux Operating System**

[Table](#page-27-2) 13 lists the Red Hat Linux OS image settings used for the Sun Grid Rack System reference configurations.

<span id="page-27-2"></span>*Table 13. Red Hat Linux OS Image Settings.*

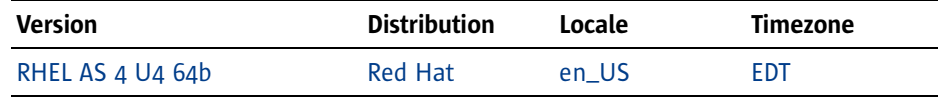

#### File System Layout for Red Hat Linux OS

The default file system layout for a compute node and the Sun N1 Grid Engine master node is shown in [Table](#page-27-3) 14.

| Taq  | Mount<br><b>Point</b> | <b>Size</b>     | <b>File System</b><br><b>Type</b> | <b>Purpose</b>                      |
|------|-----------------------|-----------------|-----------------------------------|-------------------------------------|
| root |                       | Free            | Ext3                              | Main space and<br>application space |
| swap |                       | 8 GB            | swap                              | <b>SWAP space</b>                   |
| var  |                       | 6 <sub>BG</sub> | Ext3                              | Variable data                       |
| boot | /boot                 | 100 MB          | Ext3                              | <b>Boot kernels</b>                 |

<span id="page-27-3"></span>*Table 14. File System Layout for Compute and Grid Master Nodes.*

[Table](#page-28-3) 15 shows the default file system layout for the management node running the Sun N1 System Management software. Because the Sun N1 System Management

software loads the operating system and application images in the  $/\text{var}$  partition, this partition is configured as the remaining disk space.

<span id="page-28-3"></span>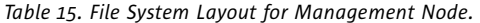

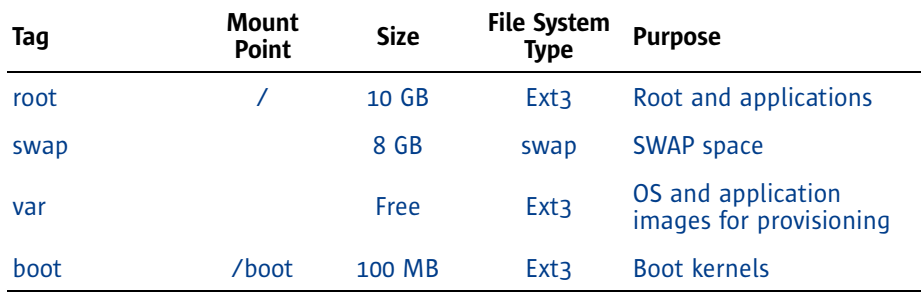

#### <span id="page-28-0"></span>**SUSE Linux Operating System**

[Table](#page-28-4) 16 lists the SUSE Linux OS image settings used for the Sun Grid Rack System reference configurations.

<span id="page-28-4"></span>*Table 16. SUSE Linux OS Image Settings.*

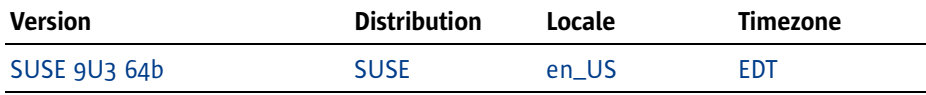

#### File System Layout for the SUSE Linux OS

The default file system layout for a compute node and the Sun N1 Grid Engine master node is shown in [Table](#page-28-5) 17.

<span id="page-28-5"></span>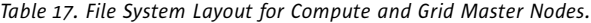

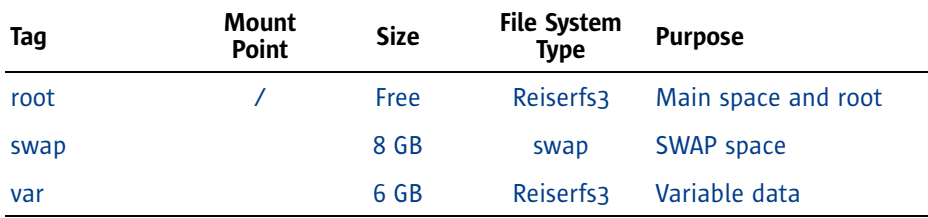

# <span id="page-28-1"></span>**Default Networking and Access Configuration**

The following sections include information on the default networking and access configuration, including hostname and IP address assignments.

#### <span id="page-28-2"></span>**Default Network Assignment**

The default Sun Grid Rack System data network is assigned to the 10.10.0.0/16 segment, while the management network is assigned to the 10.11.0.0/16 segment. The management node and the Sun N1 Grid Engine external connection are left unassigned.

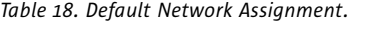

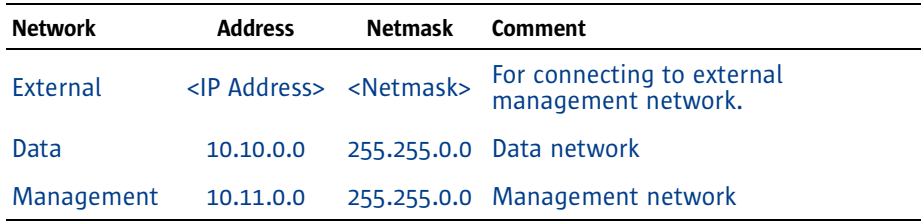

#### <span id="page-29-0"></span>**Default Hostname and IP Address Assignments**

While there are numerous hostname and IP address naming conventions for data center equipment, the Sun Grid Rack System default scheme is defined for easy tracking of components. For hostnames, the components use a naming convention associated with the function, rack number, the rack unit (RU) location, and the interface:

<function>-<rack number>-<RU location>-<Interface>

The <function> describes the component's role and the <rack number> reflects the rack number in the data center configuration. Starting at the bottom of the rack, the <RU location> is the lowest rack unit location the component occupies in the rack. For example, a 4-RU component mounted in the location 15 to 18 RU will have a 15 in its assignment. The <interface> maps to a port of the component.

The IP Address uses the <rack number> and <RU location> as part of the assignment.

#### Management Node Assignment

[Table](#page-29-1) 19 lists the hostname and IP address information for the management node.

<span id="page-29-1"></span>*Table 19. Management Node Assignment.*

| <b>Hostname</b>                                                      | Address   | Interface Netmask Comment |                                                 |
|----------------------------------------------------------------------|-----------|---------------------------|-------------------------------------------------|
| manage-1-07-d2 <ip address=""> <int>2 <netmask></netmask></int></ip> |           |                           | For connecting to external<br>mgmt network      |
| manage-1-07-d0                                                       |           |                           | 10.10.1.7 <int>0 255.255.0.0 Data network</int> |
| $m$ anage-1-07-d1                                                    | 10.11.1.7 |                           | $\frac{1}{2}$ 255.255.0.0 Management network    |

#### Sun N1 Grid Engine Master Node Assignment

[Table](#page-30-0) 20 lists the hostname and IP address information for the Sun N1 Grid Engine master node.

<span id="page-30-0"></span>*Table 20. Sun N1 Grid Engine Master Node Assignment.*

| <b>Hostname</b>        | <b>Address</b>                                                     |      | Interface Netmask Comment |                                                             |
|------------------------|--------------------------------------------------------------------|------|---------------------------|-------------------------------------------------------------|
|                        | n1ge-1-08-d2 <ip address=""> <int>2 <netmask></netmask></int></ip> |      |                           | For connecting to external<br>mgmt network, submitting jobs |
| n1ge-1-08-d0 10.10.1.8 |                                                                    |      |                           | $\langle$ int>0 255.255.0.0 Data network                    |
| $n$ 1qe-1-08-sp        | 10.11.1.8                                                          | SD - |                           | 255.255.0.0 Management network                              |

#### Compute Node Hostnames and IP Addresses

[Table](#page-30-2) 21 lists the hostname and IP address information for the compute nodes. The data port on each compute node has this naming convention, starting at the bottom of the first rack.

#### <span id="page-30-2"></span>*Table 21. Compute Node Assignment.*

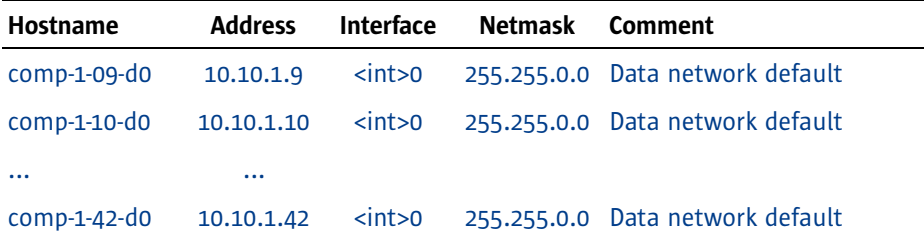

#### Service Processor Hostnames and IP Addresses

[Table](#page-30-1) 22 lists the service processor hostname and IP address information. The service processor in each server uses this convention, starting at the bottom of the first rack.

<span id="page-30-1"></span>*Table 22. Service Processor Assignment.*

| <b>Hostname</b> | <b>Address</b> | <b>Interface</b> | <b>Netmask</b> | Comment                       |
|-----------------|----------------|------------------|----------------|-------------------------------|
| $comp-1-09-sp$  | 10.11.1.9      | <b>SD</b>        | 255.255.0.0    | Management network<br>default |
| $comp-1-10-sp$  | 10.11.1.10 sp  |                  | 255.255.0.0    | Management network<br>default |
|                 | $\cdots$       |                  |                |                               |
| $comp-1-42-sp$  | 10.11.1.42 sp  |                  | 255.255.0.0    | Management network<br>default |

#### Switches and Terminal Server Hostnames and IP Addresses

[Table](#page-31-2) 23 lists the hostname and IP address information for the switches and terminal server. The terminal server, network switches, and InfiniBand switches use this naming convention starting at the bottom of the first rack.

<span id="page-31-2"></span>*Table 23. Switches and Terminal Server Assignment.*

| <b>Hostname</b>    | <b>Address</b> | <b>Interface</b> | <b>Netmask</b> | Comment                                   |
|--------------------|----------------|------------------|----------------|-------------------------------------------|
| datasw-1-03-d      | 10.11.1.3      |                  |                | Enet port 255.255.0.0 Data switch default |
| managesw-1-04-m    | 10.11.1.4      | Enet port        | 255.255.0.0    | Management switch<br>default              |
| termserver-1-05-sp | 10.11.1.5      | <b>SD</b>        |                | 255.255.0.0 Terminal server default       |
| $ibsw1-1-06-sp$    | 10.11.1.6      | <b>SD</b>        | 255.255.0.0    | InfiniBand switch default                 |

#### <span id="page-31-0"></span>**Service Processor Access**

[Table](#page-31-3) 24 lists the default root password for the Service Processor.

<span id="page-31-3"></span>*Table 24. Service Processor Access.*

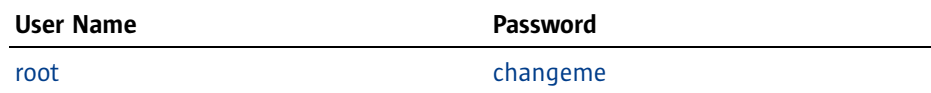

#### <span id="page-31-1"></span>**Sun N1 Grid Engine Software Defaults**

[Table](#page-31-4) 25 lists the default password information for the Sun N1 Grid Engine software.

<span id="page-31-4"></span>*Table 25. Root Password for the Sun N1 Grid Engine Software.*

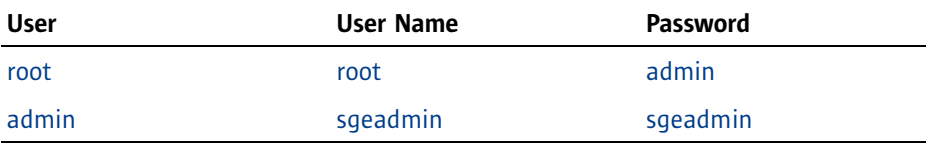

#### Default Values

The Sun N1 Grid Engine software is installed on the head node in the /opt/N1GE directory. This directory is shared out to the compute nodes using NFS.

The following default values are used to configure the Sun N1 Grid Engine software on the master and compute nodes:

```
SGE_ROOT="/opt/N1GE"
SGE_QMASTER_PORT="536"
SGE_EXECD_PORT="537"
CELL_NAME="default"
ADMIN_USER=""
QMASTER_SPOOL_DIR="/opt/N1GE/default/spool/qmaster"
EXECD_SPOOL_DIR="/opt/N1GE/default/spool"
```

```
GID_RANGE="20000-21000"
SPOOLING_METHOD="berkeleydb"
DB_SPOOLING_SERVER="none"
DB_SPOOLING_DIR="/opt/N1GE/default/spooldb"
ADMIN_HOST_LIST=""
SUBMIT_HOST_LIST=""
EXEC_HOST_LIST=""
EXECD_SPOOL_DIR_LOCAL=
HOSTNAME_RESOLVING="true"
SHELL_NAME="ssh"
DEFAULT_DOMAIN="none"
ADMIN_MAIL="none"
ADD_TO_RC="true"
SET_FILE_PERMS="true"
RESCHEDULE_JOBS="wait"
SCHEDD_CONF="1"
SHADOW_HOST=
EXEC_HOST_LIST_RM=""
REMOVE_RC="true"
WINDOWS_SUPPORT="false"
WIN_ADMIN_NAME="Administrator"
```
# <span id="page-32-0"></span>**Parts List**

[Table](#page-32-1) 26 lists the major components and parts used in the reference configurations. For an updated and complete list of Sun Grid Rack System supported parts, please refer to the Sun Web site.

<span id="page-32-1"></span>*Table 26. Parts List.*

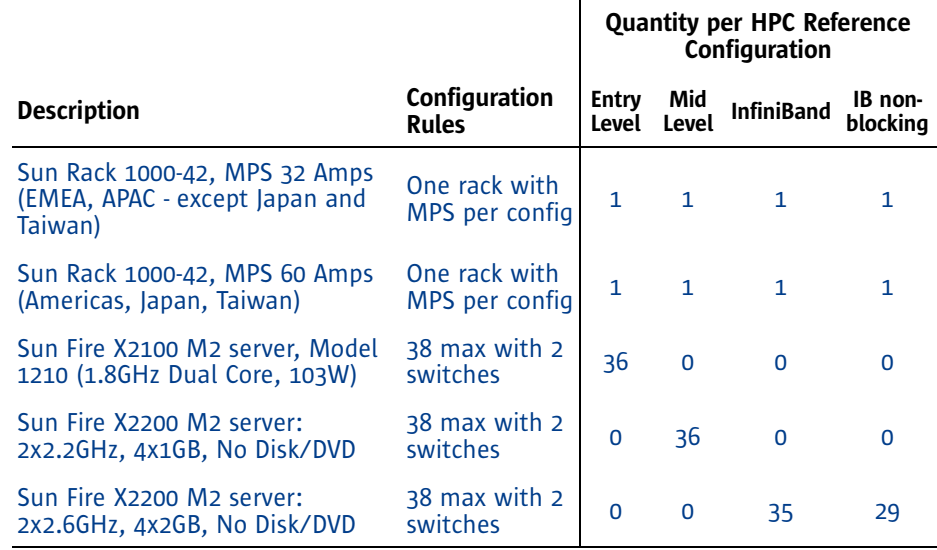

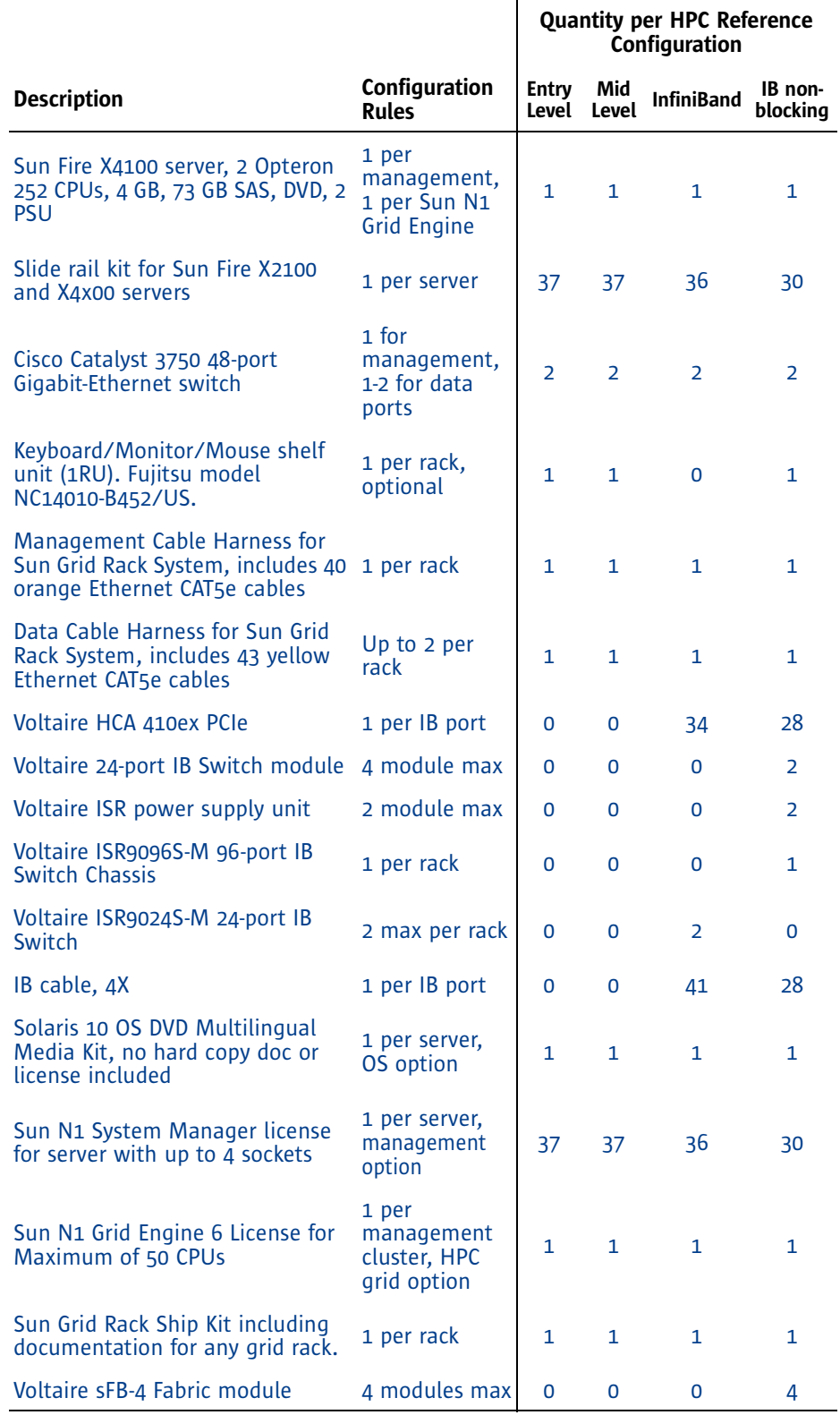

# <span id="page-34-0"></span>**Ordering Information**

As a starting point to configure and get budgetary references, account teams, customers, and partners can use the external online Sun Grid Rack System configuration tool at http://www.sun.com/servers/sungridracksystem/configtool/

All prices and discounts are based on US List Prices and subject to change at any time. They are provided for budgetary reference only, not as a quotation.

To get an official Customer Ready Systems (CRS) quotation using only Sun's price-listed products, contact a Sun Center representative who will use the standard WebDesk or PartnerWebDesk process. They are the first line of support for CRS quoting.

# <span id="page-34-1"></span>**About the Author**

Jeff Lu is a Senior Staff Engineer in the Systems Group and a technical lead for the Sun Grid Rack Systems program. Jeff has over twenty years of experience in computing systems product design and development with Digital, Dell, and IBM prior to joining Sun in 2005. Jeff holds degrees in MSEE and MBA.

# <span id="page-34-2"></span>**Acknowledgements**

The author would like to thank the Sun Grid Rack System team and the Customer Ready Systems team for reviewing and validating many details in the Reference Configurations. A special thanks to Mark Lamourine for laying out the default network naming convention, and Craig Snow for providing the default OS partitioning template.

#### <span id="page-34-3"></span>**References**

- 1. Sun Grid Rack System. <http://www.sun.com/sgrs>
- 2. Sun Grid Rack System documentation. [http://www.sun.com/products-n-solutions/hardware/docs/](http://www.sun.com/products-n-solutions/hardware/docs/Servers/grid_rack_system/grid_rack_system/index.html) Servers/grid\_rack\_system/grid\_rack\_system/index.html
- 3. Documentation for Sun server products, including the Sun Fire X2100 M2 and X2200 M2 servers.

[http://www.sun.com/products-n-solutions/hardware/docs/](http://www.sun.com/products-n-solutions/hardware/docs/Servers/) Servers/

- 4. Sun Customer Ready Systems (CRS) Program. <http://www.sun.com/crs>
- 5. Online Sun Grid Rack System Configuration Tool. [http://www.sun.com/servers/sungridracksystem/config](http://www.sun.com/servers/sungridracksystem/configtool/)[tool/](http://www.sun.com/servers/sungridracksystem/configtool/)

# <span id="page-35-0"></span>**Ordering Sun Documents**

The SunDocs<sup>SM</sup> program provides more than 250 manuals from Sun Microsystems, Inc. If you live in the United States, Canada, Europe, or Japan, you can purchase documentation sets or individual manuals through this program.

# <span id="page-35-1"></span>**Accessing Sun Documentation Online**

The docs.sun.com web site enables you to access Sun technical documentation online. You can browse the docs.sun.com archive or search for a specific book title or subject. The URL is

[http://docs.sun.com/](http://docs.sun.com)

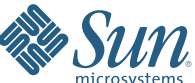

Sun Microsystems, Inc. 4150 Network Circle, Santa Clara, CA 95054 USA Phone 1-650-960-1300 or 1-800-555-9SUN (9786) Web sun.com © 2007 Sun Microsystems, Inc. All rights reserved. Sun, Sun Microsystems, the Sun logo, Sun Fire, N1, Solaris, SunDocs, and Sun BluePrints are trademarks or registered trademarks of Sun Microsystems, Inc. in the United States and other countries. AMD, and the Opteron logo are trademarks or registered trademarks of Advanced Micro Devices, Inc. Information subject to change without notice.

Printed in USA 02/07